## **INSTRUKCJA WYPEŁNIANIA WNIOSKU O PRZYZNANIE POMOCY**

#### **NA OPERACJE TYPU "INWESTYCJE W GOSPODARSTWACH POŁOŻONYCH NA OBSZARACH NATURA 2000" W RAMACH PODDZIAŁANIA 4.1 "WSPARCIE INWESTYCJI W GOSPODARSTWACH ROLNYCH" OBJĘTEGO PROGRAMEM ROZWOJU OBSZARÓW WIEJSKICH NA LATA 2014–2020.**

# **A. ZALECENIA OGÓLNE**

- 1. Wniosek o przyznanie pomocy w ramach poddziałania 4.1 "Wsparcie inwestycji w gospodarstwach rolnych" na operacje typu "Inwestycje w gospodarstwach położonych na obszarach Natura 2000", zwany dalej "*wnioskiem"*, sporządzany jest na formularzu udostępnionym przez Agencję Restrukturyzacji i Modernizacji Rolnictwa (ARiMR).
- 2. Przed wypełnieniem wniosku podmiot ubiegający się o przyznanie pomocy (zwany dalej *"Podmiotem")* zobowiązany jest zapoznać się z zasadami udzielania pomocy finansowej na operacje typu "Inwestycje w gospodarstwach położonych na obszarach Natura 2000", określonymi m.in. w:
- Programie Rozwoju Obszarów Wiejskich na lata 2014-2020 ogłoszonym Komunikatem Ministra Rolnictwa i Rozwoju Wsi z dnia 21 maja 2015 r. o zatwierdzeniu przez Komisję Europejską Programu Rozwoju Obszarów Wiejskich na lata 2014-2020 oraz adresie strony internetowej, na której został on zamieszczony (M.P. poz. 541), wraz ze zmianami<sup>1</sup>, zwanym "PROW 2014-2020",
- Ustawie z dnia 20 lutego 2015 r. o wspieraniu rozwoju obszarów wiejskich z udziałem środków Europejskiego Funduszu Rolnego na rzecz Rozwoju Obszarów Wiejskich w ramach Programu Rozwoju Obszarów Wiejskich lata 2014-2020 (Dz. U. z 2018 r. poz. 627 oraz z 2019 r. poz. 83, 504, 1824 i 2020),
- rozporządzeniu Ministra Rolnictwa i Rozwoju Wsi z dnia 6 lipca 2017 r. w sprawie szczegółowych warunków i trybu przyznawania oraz wypłaty pomocy finansowej na operacje typu "Inwestycje w gospodarstwach położonych na obszarach Natura 2000" w ramach poddziałania "Wsparcie inwestycji w gospodarstwach rolnych" objętego Programem Rozwoju Obszarów Wiejskich na lata 2014–2020 (Dz.U. poz. 1469 oraz z 2019 r. poz. 2207), zwanym "rozporządzeniem", oraz
- niniejszej Instrukcji.

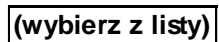

3. Wypełniając wniosek w formacie Excel pola **(wybierz z listy)** należy wypełnić poprzez dokonanie wyboru właściwej odpowiedzi z listy rozwijanej. W sytuacji, gdy Podmiot nie dokona wyboru i pozostawi w polu wyboru odpowiedź "(wybierz z listy)", taka odpowiedź traktowana będzie na równi z odpowiedzią "NIE".

Osoba wypełniająca wniosek odręcznie na formularzu wydrukowanym z formatu PDF puste pola wypełnia wpisując właściwe dane, w tym wpisując TAK lub NIE, jak wynika to z Instrukcji wypełniania wniosku.

W sytuacji, kiedy dane pole we wniosku nie dotyczy Podmiotu, należy pozostawić je **niewypełnione**, przy czym jeśli cała sekcja wniosku nie dotyczy Podmiotu, w pierwszym polu sekcji należy wstawić **kreskę** (uwaga techniczna: w przypadku wypełniania wniosku w arkuszu kalkulacyjnym Excel, wstawiając kreskę " - " należy ją poprzedzić spacją), chyba że w Instrukcji podano inaczej.

#### **UWAGA! Wnioskodawca nie dołącza do wniosku załącznika nr 4. Jest to załącznik o charakterze informacyjnym i jeśli Wnioskodawca ubiegając się o pomoc przekazuje dane dotyczące innych osób fizycznych w celu wypełnienia obowiązku**  informacyjnego wobec tych osób powinien im przekazać im "Klauzulę informacyjną ..." - stanowiącą załącznik nr 4 do **wniosku o przyznanie pomocy.**

4. W przypadku, gdy zakres niezbędnych informacji nie mieści się w przewidzianych do tego tabelach i rubrykach, dane te należy zamieścić na dodatkowych kartkach (np. kopie stron wniosku, kopie stron formularzy załączników) ze wskazaniem, której części dokumentu dotyczą oraz z adnotacją w formularzu, że dana rubryka lub tabela została dodatkowo dołączona.

Dodatkowe strony należy podpisać oraz opatrzyć datą i dołączyć do wniosku przy pomocy zszywacza.

Niektóre tabele formularza wniosku w wersji Excel posiadają możliwość dodawania wierszy, wówczas nie ma konieczności zamieszczania danych na dodatkowych kartkach.

5. **Pomoc przysługuje według kolejności ustalonej przez ARiMR na podstawie sumy uzyskanych punktów przyznawanych na podstawie określonych w rozporządzeniu kryteriów wyboru operacji, odrębnie w województwie mazowieckim i łącznie w pozostałych województwach, poczynając od operacji, która uzyskała największą liczbę punktów do operacji, która uzyskała najmniejszą liczbę punktów.**

**Uwaga!:** Kolejność przysługiwania pomocy jest ustalana na podstawie danych zawartych:

- we wniosku o przyznanie pomocy i w biznesplanie, złożonym w dniu złożenia wniosku o przyznanie pomocy, oraz

- w systemie identyfikacji działek rolnych, o którym mowa w przepisach o krajowym systemie ewidencji producentów, ewidencji gospodarstw rolnych oraz ewidencji wniosków o przyznanie płatności, według stanu na dzień:

- ➢ 14 marca roku składania wniosku, w przypadku składania wniosków o przyznanie pomocy od dnia 15 marca danego roku, albo
- ➢ 14 marca roku poprzedzającego rok złożenia wniosku o przyznanie pomocy, w przypadku składania wniosków o przyznanie pomocy do dnia 14 marca danego roku

i dot. gruntów wchodzących w skład gospodarstwa posiadanego przez rolnika w dniu złożenia wniosku, w odniesieniu do działek które wykaże Wnioskodawca ubiegający się o wsparcie, spełniających kryteria określone w § 2 ust. 7 rozporządzenia.

<u>.</u>

<sup>1</sup> Komunikaty Ministra Rolnictwa i Rozwoju Wsi o zatwierdzeniu przez Komisję Europejską zmian Programu Rozwoju Obszarów Wiejskich na lata 20142020: z dnia 23 maja 2016 r. (M.P. poz. 496), z dnia 26 stycznia 2017 r. (M.P. poz. 161), z dnia 7 sierpnia 2017 r. (M.P. poz. 819), z dnia 6 lipca 2018 r. (M.P. poz. 692), z dnia 15 grudnia 2018 r. (M.P. z 2019 r. poz. 21) oraz z dnia 6 maja 2019 r. (M.P. poz. 434);

**UWAGA: Jeżeli wniosek o przyznanie pomocy lub dołączone do niego dokumenty nie zawierają danych niezbędnych do ustalenia liczby punktów za dane kryterium lub do tego wniosku nie dołączono dokumentów potwierdzających te dane lub potwierdzających spełnianie danego kryterium, nie przyznaje się punktów za to kryterium.**

### **Jeżeli dane zawarte we wniosku o przyznanie pomocy i dokumentach dołączonych do tego wniosku są rozbieżne, punkty przyznaje się na podstawie danych zawartych w tych dokumentach.**

W przypadku operacji o takiej samej liczbie punktów o kolejności przysługiwania pomocy decyduje większa powierzchnia trwałych użytków zielonych położonych na obszarach Natura 2000.W przypadku operacji o takiej samej liczbie punktów i dotyczących gospodarstw o takiej samej powierzchni trwałych użytków zielonych położonych na obszarze Natura 2000, o kolejności przysługiwania pomocy decyduje kwota wnioskowanej pomocy, przy czym pierwszeństwo w uzyskaniu pomocy ma operacja z niższą wnioskowaną kwotą pomocy.

6. ARiMR ustalając kolejność przysługiwania pomocy, uwzględnia wszystkie wnioski złożone (nadane) w podanym przez Prezesa ARiMR terminie naboru:

- osobiście albo przez upoważnioną osobę bezpośrednio w oddziale regionalnym Agencji albo za pośrednictwem biura powiatowego Agencji, oraz

- przesyłką rejestrowaną, nadaną w placówce pocztowej operatora wyznaczonego, które wpłynęły do Agencji do 30-go dnia od dnia upływu terminu składania wniosków o przyznanie pomocy.

Wnioski, które wpłynęły do ARiMR po upływie 30 dni od dnia upływu terminu składania wniosków, zgodnie z zasadami określonymi w przepisach rozporządzenia, pozostawia się bez rozpatrzenia.

- 7. Informację o kolejności przysługiwania pomocy w województwie mazowieckim i łącznie w pozostałych województwach Prezes ARiMR podaje do publicznej wiadomości, na stronie internetowej administrowanej przez ARiMR, nie później niż **w terminie 50 dni** od dnia upływu terminu składania wniosków.
- 8. Agencja nie przyznaje pomocy, jeżeli na podstawie kryteriów wyboru przyznano, lub jeżeli w wyniku zmiany danych zawartych w dokumentach aplikacyjnych mających wpływ na ustalenie kolejności przysługiwania pomocy przyznano **mniej niż 25 punktów.**
- 9. W przypadku, gdy wniosek nie spełnia wymagań innych niż dotyczące:
	- sposobu jego złożenia, w tym dotyczące zachowania terminu,
	- ustalenia adresu Wnioskodawcy,

- numeru identyfikacyjnego lub dołączenia wniosku o wpis do ewidencji producentów lub jego kopii,

został wypełniony nieprawidłowo, Agencja wzywa w formie pisemnej Podmiot do uzupełnienia wniosku w terminie 14 dni kalendarzowych od dnia doręczenia wezwania, chyba że zachodzą niebudzące wątpliwości przesłanki nieprzyznania pomocy. Jeżeli Podmiot pomimo wezwania, nie usunął braków w wyznaczonym terminie, Agencja wzywa ponownie ten podmiot, w formie pisemnej, do usunięcia braków w terminie 14 dni od dnia doręczenia wezwania. **Jeżeli podmiot pomimo powtórnego wezwania nie usunął wszystkich braków wskazanych przez Agencję, Agencja nie przyznaje pomocy**, o czym pisemnie poinformuje Podmiot.

- 10. Złożony wniosek o przyznanie pomocy nie może być zmieniany przez Podmiot w zakresie kwoty wnioskowanej pomocy przez jej zwiększenie lub w zakresie planu finansowego operacji lub zestawienia rzeczowo-finansowego operacji, z wyłączeniem zmian wynikających z wezwań Agencji.
- 11. Na rozpatrzenie wniosku OR ARiMR **ma 4 miesiące** od dnia podania do publicznej wiadomości informacji o kolejności przysługiwania pomocy. W tym terminie Agencja:
- wzywa podmiot ubiegający się o przyznanie pomocy do zawarcia umowy, w przypadku pozytywnego rozpatrzenia wniosku;
- informuje podmiot ubiegający się o przyznanie pomocy o odmowie przyznania pomocy, w przypadku gdy nie są spełnione warunki przyznania pomocy.

Za przyznanie pomocy należy uważać zawarcie z ARiMR umowy o przyznaniu pomocy.

Wezwanie przez Agencję Podmiotu do wykonania określonych czynności w toku postępowania w sprawie przyznania pomocy wydłuża ten termin, o czas wykonania przez ten Podmiot tych czynności.

Jeżeli w trakcie rozpatrywania wniosku o przyznanie pomocy niezbędne jest uzyskanie dodatkowych wyjaśnień lub opinii innego podmiotu lub zajdą nowe okoliczności budzące wątpliwości co do możliwości przyznania pomocy, termin 4 miesięcy wydłuża się o czas niezbędny do uzyskania wyjaśnień lub opinii, o czym Agencja informuje na piśmie Podmiot.

12. Obliczania i oznaczania terminów związanych z wykonywaniem czynności w toku postępowania w sprawie przyznania pomocy i wypłaty środków finansowych z tytułu pomocy dokonuje się zgodnie z przepisami Kodeksu cywilnego dotyczącymi terminów:

# *"Art. 111 § 1. Termin oznaczony w dniach kończy się z upływem ostatniego dnia.*

*§ 2. Jeżeli początkiem terminu oznaczonego w dniach jest pewne zdarzenie, nie uwzględnia się przy obliczaniu terminu dnia, w którym to zdarzenie nastąpiło.*

*Art. 112. Termin oznaczony w tygodniach, miesiącach lub latach kończy się z upływem dnia, który nazwą lub datą odpowiada początkowemu dniowi terminu, a gdyby takiego dnia w ostatnim miesiącu nie było - w ostatnim dniu tego miesiąca. Jednakże przy obliczaniu wieku osoby fizycznej termin upływa z początkiem ostatniego dnia.*

*Art. 115. Jeżeli koniec terminu do wykonania czynności przypada na dzień uznany ustawowo za wolny od pracy lub na sobotę, termin upływa następnego dnia, który nie jest dniem wolnym od pracy ani sobotą."<sup>2</sup>*

13. We wniosku występują następujące rodzaje sekcji/ pól:

- [CZEŚĆ WNIOSKU/ SEKCJA/ POLE OBOWIĄZKOWA/ E] do obligatoryjnego wypełnienia przez Podmiot poprzez wpisanie/ wybranie odpowiednich danych lub zaznaczenie odpowiedniego pola;
- [CZĘŚĆ WNIOSKU/ SEKCJA/ POLE OBOWIĄZKOWA/E, O ILE DOTYCZY] należy wypełnić, jeżeli dotyczy Podmiotu;
- [POLE WYPEŁNIONE NA STAŁE] dane wpisane na stałe,
- [POLE WYPEŁNIA PRACOWNIK ARiMR] pole wypełniane przez pracownika ARiMR po wpłynięciu wniosku do Oddziału Regionalnego ARIMR lub BP ARIMR, przeważnie są to pola "wyszarzane".
- [**Pozycja wymagana**] wypełnienie polega na wpisaniu odpowiednich danych. Zgodnie z przepisem § 12 ust. 1 rozporządzenia, niewypełnienie pozycji skutkuje pozostawieniem wniosku bez rozpatrzenia, z zastrzeżeniem przepisu § 12 ust. 2 rozporządzenia.
- 14. Podmiot składając wniosek, w formie papierowej<sup>3</sup>wraz z wymaganymi załącznikami:
	- wypełnia dotyczące go pola zgodnie z objaśnieniami zawartymi w Instrukcji,

- drukuje cały wniosek - polecenie drukuj cały skoroszyt (jeśli Podmiotu nie dotyczy sekcja II.A DANE (…) zaleca się dołączenie jej niewypełnionej do wniosku);

- składa go w oddziale regionalnym Agencji właściwym ze względu na miejsce położenia gospodarstwa, przy czym jeżeli gospodarstwo jest położone na obszarze więcej niż jednego województwa, wniosek o przyznanie pomocy składa się w oddziale regionalnym Agencji działającym w tym województwie, w którym położona jest największa część trwałych użytków zielonych wchodzących w skład tego gospodarstwa położonych na obszarze Natura 2000. Wniosek o przyznanie pomocy składa się osobiście lub przez upoważnioną osobę albo przesyłką rejestrowaną nadaną w placówce pocztowej operatora wyznaczonego rozumieniu ustawy z dnia 23 listopada 2012 r. – Prawo pocztowe<sup>4</sup>. Wniosek o przyznanie pomocy może być złożony również osobiście albo przez upoważnioną osobę za pośrednictwem biura powiatowego Agencji.

Wniosek o przyznanie pomocy złożony za pośrednictwem biura powiatowego lub w oddziale regionalnym Agencji, który nie jest właściwy, biuro powiatowe lub oddział regionalny Agencji przekazuje niezwłocznie do właściwego oddziału regionalnego Agencji

Adresy Oddziałów Regionalnych ARiMR mogą Państwo znaleźć na stronie internetowej ARiMR (www.arimr.gov.pl).

- 15. W ramach jednego naboru wniosków o przyznanie pomocy można złożyć **tylko jeden wniosek o przyznanie pomocy dotyczący danego gospodarstwa**. W przypadku złożenia w ramach jednego naboru wniosków więcej niż jednego wniosku dotyczącego danego gospodarstwa, Agencja rozpatruje wyłącznie wniosek, który pierwszy wpłynął do Agencji. Na operacje objęte pozostałymi wnioskami Agencja nie przyznaje pomocy.
- 16. O terminowości złożenia wniosku decyduje data złożenia dokumentów we właściwym OR ARiMR lub BP ARiMR, a w przypadku złożenia wniosku przesyłką rejestrowaną nadaną w placówce pocztowej operatora wyznaczonego, za dzień złożenia wniosku uznaje się dzień, w którym nadano tę przesyłkę (data stempla pocztowego).
- 17. Podmiot **informuje Agencję o wszelkich zmianach w zakresie danych objętych wnioskiem** niezwłocznie po ich zaistnieniu w formie pisemnej. Jeżeli po złożeniu wniosku zajdzie potrzeba aktualizacji danych objętych wnioskiem, np. zmianie ulegnie adres do korespondencji, zostanie ustanowiony pełnomocnik, należy niezwłocznie poinformować o tym fakcie Oddział Regionalny, w którym został złożony wniosek.

1

• w przypadku terminów dłuższych, oznaczonych w tygodniach, miesiącach lub latach:

- zakończenie terminu określonego w tygodniach następuje z końcem dnia, który odpowiada nazwą początkowemu dniowi tego terminu (np. od środy do końca dnia następnej środy); zakończenie terminu określonego w miesiącach lub latach następuje z końcem dnia, który odpowiada datą początkowemu dniowi tego terminu;
- jeśli nie jest możliwe zastosowanie ww. reguły obliczania terminu oznaczonego w miesiącach ze względu na brak dnia odpowiadającemu dacie początkowej miesiąca (np. 31 marca przy braku 31 kwietnia), to zakończenie terminu następuje z końcem ostatniego dnia danego miesiąca (np. 1-miesięczny termin zapoczątkowany w dniu 31 marca zakończy się z końcem dnia 30 kwietnia),

<sup>3</sup> forma papierowa wniosku jest wydrukiem zapisu elektronicznego treści wniosku i jest podpisana przez Podmiot.

Podmiot może złożyć wniosek dodatkowo w formie elektronicznej, przy czym forma elektroniczna wniosku jest zapisem treści wniosku na elektronicznym nośniku informacji, sporządzonym przy użyciu formularza udostępnionego na stronie internetowej ARiMR.

 $^4$  obowiązki operatora wyznaczonego pełni Poczta Polska S.A.

<sup>2</sup> Przepisy należy interpretować w następujący sposób:

<sup>•</sup> dzień rozumiany jest jako doba (24 godziny), przy czym każda kolejna rozpoczyna się z upływem północy. Przykładowo, termin dokonania czynności zostanie dotrzymany, jeżeli przed północą ostatniego dnia danego terminu zostanie nadane pismo w polskiej placówce pocztowej operatora wyznaczonego (Poczta Polska),

<sup>•</sup> termin oznaczony w dniach oblicza się od dnia następującego po dniu, w którym nastąpiło zdarzenie ustalające ten termin lub zobowiązujące do dokonania w danym terminie określonych czynności (np. doręczenie wezwania do uzupełnienia braków),

<sup>-</sup> początek naliczania terminu rozpoczyna się już w tym samym dniu, w którym nastąpiło konkretne zdarzenie, początkujące termin (np. od dnia zawarcia umowy przyznania pomocy);

<sup>•</sup> wyjątek w regule obliczania zakończenia terminu, stanowi obliczanie wieku osoby fizycznej, w przypadku której upływ terminu (ukończenie lat życia) następuje z początkiem ostatniego dnia, czyli z rozpoczęciem dnia oznaczonego datą urodzin tej osoby (np. osoba urodzona w dniu 5 kwietnia ukończy kolejny rok życia po północy z 4 na 5 kwietnia każdego roku kalendarzowego),

<sup>•</sup> za dni ustawowo wolne od pracy uznaje się: niedziele, 1 stycznia - Nowy Rok, 6 stycznia - Trzech Króli, pierwszy i drugi dzień Wielkiej Nocy, 1 maja - Święto Państwowe, 3 maja - Święto Narodowe Trzeciego Maja, pierwszy dzień Zielonych Świątek, dzień Bożego Ciała, 15 sierpnia - Wniebowzięcie Najświętszej Marii Panny, 1 listopada - Wszystkich Świętych, 11 listopada - Narodowe Święto Niepodległości, 25 i 26 grudnia pierwszy i drugi dzień Bożego Narodzenia.

<sup>•</sup> przesunięcie terminu na dzień następny po dniu wolnym od pracy dotyczy wyłącznie obliczania zakończenia terminu na wykonanie czynności. Terminy w toku postępowania o przyznanie pomocy w ramach typu operacji "Inwestycje w gospodarstwach położonych na obszarach Natura 2000", są terminami ciągłymi, co oznacza, iż oblicza się je jako kolejne dni kalendarzowe, kolejne miesiące lub lata.

- 18. Podmiot zobowiązany jest **do zachowania konkurencyjnego trybu wyboru wykonawców poszczególnych zadań ujętych w zestawieniu rzeczowo-finansowym operacji**, zgodnie z przepisami:
	- ➢ zamówieniach publicznych w przypadku gdy te przepisy mają zastosowanie,
	- ➢ ustawy określającymi konkurencyjny tryb wyboru wykonawcy i przepisami wydanymi na podstawie art. 43a ust. 6 ustawy – w przypadku gdy te przepisy mają zastosowanie.

## **Przy ustalaniu wartości zadania** bierze się pod uwagę spełnienie łącznie następujących kryteriów:

- sumowaniu podlegają usługi, dostawy i roboty budowlane tego samego rodzaju i o tym samym przeznaczeniu;
- możliwe jest udzielenie zamówienia w tym samym czasie;
- możliwe jest wykonanie zadania przez jednego wykonawcę.

Przez **zadanie** rozumie się jedną lub kilka pozycji w zestawieniu rzeczowo-finansowym operacji, obejmujących dostawę, robotę budowlaną lub usługę mającą być przedmiotem nabycia, mogącą pochodzić od jednego dostawcy lub wykonawcy o ściśle określonym przeznaczeniu lub funkcjonalności, przy czym dostawa może obejmować zarówno jeden przedmiot, jak i całą partię, robota budowlana może składać się z jednej roboty budowlanej bądź kilku robót budowlanych, a usługa może składać się z jednej usługi bądź kilku rodzajów usług.

# B. **INSTRUKCJA WYPEŁNIANIA POSZCZEGÓLNYCH CZĘŚCI WNIOSKU**

**Na stronie tytułowej** formularza **W-1/4.1.1** Wniosku o przyznanie pomocy pole **Potwierdzenie przyjęcia przez Oddział Regionalny ARiMR/ Biuro Powiatowe ARiMR -** wypełnia pracownik OR lub BP ARiMR, natomiast pole **Znak sprawy** wypełnia pracownik OR ARiMR.

# **I. CZĘŚĆ OGÓLNA -** [CZĘŚĆ WNIOSKU OBOWIĄZKOWA].

Każdy Podmiot wypełnia tę część wniosku.

## **1.1. Cel złożenia -** [SEKCJA WNIOSKU OBOWIĄZKOWA]

Należy dokonać wyboru z listy rozwijanej właściwego celu złożenia formularza spośród następujących opcji:

- a) złożenie wniosku,
- b) zmiana wniosku,
- c) korekta wniosku,
- d) wycofanie wniosku,
- e) złożenie wniosku o przyznanie pomocy następcy prawnego Beneficjenta,
- f) złożenie wniosku o przyznanie pomocy nabywcy gospodarstwa Beneficjenta lub jego części.

Jeśli powodem składania formularza jest "zmiana wniosku" lub "korekta wniosku" Podmiot obowiązkowo wypełnia całą część I i II wniosku, oraz część VII. Oświadczenie Podmiotu (…) pod którą składa podpis i opatruje go miejscowością i datą, oraz pola formularza, których dotyczą zmiany lub korekta danych.

Składając formularz w celu *"zmiana wniosku"* można zmienić dane w każdym polu wniosku, przy czym zgodnie z przepisami rozporządzenia złożony wniosek o przyznanie pomocy nie może być zmieniany przez podmiot ubiegający się o przyznanie pomocy w zakresie kwoty wnioskowanej pomocy przez jej zwiększenie lub w zakresie planu finansowego operacji lub zestawienia rzeczowofinansowego operacji, z wyłączeniem zmian wynikających z wezwań Agencji.

Składając formularz w celu *"korekty wniosku"* można zmienić tylko te dane, które zostały wymienione w piśmie OR ARiMR (wezwaniu do uzupełnienia wniosku) wysłanym do Podmiotu przez ARiMR.

Jeśli w/w pismo dotyczy wyłącznie braku załączników, Podmiot składa także formularz *"korekty wniosku*", w tym obowiązkowo wypełnia całą część I i II wniosku, oraz część VII. Oświadczenie Podmiotu (…), pod którą składa podpis i opatruje go miejscowością i datą, oraz przesyła brakujące załączniki.

### **UWAGA! W sytuacji gdy w ramach korekty/zmiany wniosku w składanych załącznikach pojawią się dodatkowe dane osobowe osób fizycznych pozyskane pośrednio lub bezpośrednio należy złożyć również podpisaną część VII.D. Oświadczenie o wypełnieniu obowiązku informacyjnego wobec innych osób fizycznych.**

Składając formularz w celu "wycofania wniosku", Podmiot obowiązkowo wypełnia całą część I i II wniosku, oraz część VII. Oświadczenie Podmiotu (…) pod którą składa podpis i opatruje go miejscowością i datą, przy czym jako wnioskowaną kwotę pomocy należy wpisać 0 zł.

Gdy formularz składa następca prawny Beneficjenta lub nabywca, wypełnia wszystkie dotyczące go części wniosku, zgodnie z opisem zawartym w Instrukcji dotyczącym każdego Podmiotu oraz dodatkowo Załączniki wymienione w części VI wniosku Informacja o załącznikach, posiłkując się *Wymaganiami dla wniosku o przyznanie pomocy składanego przez następcę prawnego Beneficjenta lub nabywcę gospodarstwa Beneficjenta lub jego części oraz ogólnymi zasadami ubiegania się o przyznanie pomocy przez następcę lub nabywcę*, stanowiącymi *Załącznik nr 4 do Instrukcji.*

### **II. DANE PODMIOTU UBIEGAJĄCEGO SIĘ O PRZYZNANIE POMOCY -** [CZĘŚĆ WNIOSKU OBOWIĄZKOWA]

# **1. Numer identyfikacyjny producenta rolnego -** [SEKCJA OBOWIĄZKOWA]

W **polu 1.1** należy wpisać numer identyfikacyjny nadany podmiotowi ubiegającemu się o wsparcie w trybie przepisów o krajowym systemie ewidencji producentów, ewidencji gospodarstw rolnych oraz ewidencji wniosków o przyznanie płatności albo numer identyfikacyjny:

- **a)** jego współmałżonka, jeżeli wyraził zgodę na nadanie mu tego numeru w przypadku osoby fizycznej,
- **b)** współposiadacza gospodarstwa, jeżeli wyraził zgodę na nadanie mu tego numeru w przypadku, gdy gospodarstwo jest przedmiotem współposiadania,
- **c)** spółki cywilnej, której jest wspólnikiem w przypadku wspólnika spółki cywilnej.

Jest to **pozycja wymagana** dla wszystkich Wnioskodawców i **musi być bezwzględnie wypełniona odpowiednimi danymi** w sytuacji, gdy Podmiot posiada na dzień złożenia wniosku o przyznanie pomocy numer identyfikacyjny lub ma prawo do posługiwania się numerem nadanym współmałżonkowi, współposiadaczowi lub spółce cywilnej, jeśli jest wspólnikiem tej spółki.

W przypadku niewypełnienia pozycji 1.1 *Numer identyfikacyjny*, jeżeli nie dołączono oryginału *Wniosku o wpis do ewidencji producentów*, albo jego kopii, Agencja pozostawia wniosek bez rozpatrzenia, bez uprzedniego wezwania do usunięcia braków, z zastrzeżeniem sytuacji, gdy numer ten można ustalić w ewidencji producentów.

W przypadku wspólników spółki cywilnej, w sekcji tej należy wpisać numer identyfikacyjny spółki cywilnej, tj. numer nadany spółce cywilnej w oparciu o nr REGON spółki.

**Dane osoby, której nadano numer identyfikacyjny, jeśli nie jest nią podmiot ubiegający się o wsparcie, umieścić należy w części wniosku** II.A. DANE WSPÓŁPOSIADACZA /WSPÓLNIKA SPÓŁKI CYWILNEJ/ WSPÓŁMAŁŻONKA.

W sytuacji, gdy Podmiot nie posiada numeru identyfikacyjnego pole sekcji **należy pozostawić niewypełnione**, a wraz z wnioskiem **należy złożyć Wniosek o wpis do ewidencji producentów lub jego kopię** w przypadku, gdy wniosek o nadanie numeru identyfikacyjnego został złożony we wcześniejszym terminie a Podmiot, do chwili złożenia wniosku o przyznanie pomocy w ramach przedmiotowego środka wsparcia, nie otrzymał wymaganego numeru.

Pole **1.2.** wypełnia pracownik ARiMR (numer techniczny).

# **2. Rodzaj podmiotu ubiegającego się o przyznanie pomocy -** [SEKCJA OBOWIĄZKOWA]

Na podstawie listy rozwijanej należy wskazać rodzaj Podmiotu spośród możliwych: osoba fizyczna, osoba prawna, spółka osobowa w rozumieniu Kodeksu spółek handlowych, oddział przedsiębiorcy zagranicznego (będącego osobą prawną albo jednostką organizacyjną niebędącą osobą prawną posiadającą zdolność prawną, który wykonuje działalność gospodarczą na terytorium Rzeczypospolitej Polskiej w ramach oddziału), wspólnicy spółki cywilnej (np. w sytuacji, gdy Podmiotem jest np. spółka jawna, należy wskazać odpowiedź "Spółka osobowa w rozumieniu Kodeksu spółek handlowych").

W sytuacji, gdy Podmiotem są wspólnicy spółki cywilnej, należy dodatkowo wypełnić część wniosku **II.A. DANE (…)** w liczbie odpowiadającej liczbie wspólników wchodzących w skład spółki cywilnej.

## **3. Dane podmiotu ubiegającego się o przyznanie pomocy -** [SEKCJA OBOWIĄZKOWA]

W zależności od statusu prawnego Podmiotu należy wypełnić odpowiednie pola, zgodnie ze stanem faktycznym, potwierdzonym w dołączonych dokumentach.

W przypadku, gdy Podmiotem jest osoba fizyczna prowadząca działalność gospodarczą, w polach **3.1-3.2** należy wpisać wyłącznie nazwisko i imię.

W przypadku ubiegania się o pomoc przez **wspólników spółki cywilnej**, Wspólnicy spółki cywilnej w polu **3.1** wpisują nazwę spółki, o ile ją posiada i nazwiska wszystkich wspólników spółki. Dane te powinny być zgodnie z danymi zawartymi w Umowie spółki cywilnej. W pola 3.4 i 3.6 należy wpisać dane dotyczące spółki, tj., numer NIP i REGON nadane spółce, natomiast dane każdego ze wspólników spółki cywilnej należy umieścić w części wniosku II.A.

W polu **3.1. Nazwisko/Nazwa** w przypadku Osoby prawnej/ Spółki osobowej w rozumieniu Kodeksu spółek handlowych należy wpisać pełną, oficjalną nazwę, pod jaką Podmiot ubiegający się o przyznanie pomocy został zarejestrowany.

**Pole 3.3 PESEL/ data urodzenia –** obywatele polscy wpisują nr PESEL. Możliwość wpisania daty urodzenia dotyczy jedynie obywateli pozostałych państw członkowskich UE

**Pole 3.4 NIP** należy wypełnić, w przypadku gdy obowiązek podawania numeru NIP dotyczy Podmiotu. W pozostałych przypadkach pole należy pozostawić niewypełnione.

**Obowiązek podawania numeru NIP nie dotyczy osób fizycznych objętych rejestrem PESEL**, **nieprowadzących działalności gospodarczej** lub niebędących zarejestrowanymi podatnikami podatku od towarów i usług. Art. 67 ust. 2 ustawy z dnia 29 lipca 2011 r. o zmianie ustawy o zasadach ewidencji i identyfikacji podatników i płatników oraz niektórych innych ustaw określa, iż od dnia 1 stycznia 2012 r. jedynym identyfikatorem podatkowym osób, o których mowa w ust. 1 tej ustawy, jest numer PESEL.

Nr NIP podawany jest również w stosunku do oddziału przedsiębiorcy zagranicznego w polu **3.5.**

Pole 3.6 REGON wypełniają podmioty, które posiadają nadany numer REGON tj. numer w Krajowym Rejestrze Urzędowym Podmiotów Gospodarki Narodowej, w przypadku, gdy Wnioskodawcą jest osoba prawna, spółki osobowe (w rozumieniu kodeksu spółek handlowych), osoby fizyczne prowadzące działalność gospodarczą (w tym indywidualne gospodarstwo rolne) oraz wspólnicy spółki cywilnej.

W **pole 3.7 Kod kraju** należy wpisać kod kraju, którego obywatelstwo posiada Podmiot (jeżeli jest inne niż polskie). Uprawnieni do ubiegania się o pomoc w ramach typu operacji "Inwestycje w gospodarstwach położonych na obszarach Natura 2000" są jedynie obywatele państw członkowskich UE.

**Pole 3.8. Numer paszportu lub innego dokumentu tożsamości** wypełniane jest przez osoby nie posiadające obywatelstwa polskiego.

**Pole 3.9 Płeć i 3.10 Stan cywilny** – wypełniają jedynie osoby fizyczne wybierając właściwą odpowiedź.

**4. Adres podmiotu ubiegającego się o przyznanie pomocy** (miejsce zamieszkania osoby fizycznej lub siedziba i adres w przypadku pozostałych podmiotów **-** [SEKCJA OBOWIĄZKOWA]

Należy podać:

- − adres zamieszkania, tj. adres, pod którym Podmiot przebywa z zamiarem stałego pobytu w przypadku osób fizycznych. Adres ten powinien być zgodny z adresem zameldowania na pobyt stały, wskazanym w dowodzie osobistym lub adresem zameldowania na pobyt czasowy, wskazanym w zaświadczeniu z ewidencji ludności,
- − adres siedziby w przypadku osób prawnych, spółek osobowych w rozumieniu Kodeksu spółek handlowych oraz przedsiębiorcy zagranicznego będącego osobą prawną albo jednostką organizacyjną niebędącą osobą prawną posiadającą zdolność prawną, który wykonuje działalność gospodarczą na terytorium Rzeczypospolitej Polskiej w ramach oddziału,
- − adres prowadzenia działalności w przypadku wspólników spółki cywilnej,
- − numer telefonu (np. stacjonarnego) i faksu wraz z numerem kierunkowym,
- − wypełnienie pola **4.14** nie jest obowiązkowe. Wpisanie w nim numeru telefonu komórkowego i wyrażenie stosownej zgody w części VII.B. Wniosku spowoduje, że na podany numer będą wysyłane powiadomienia SMS.
- **5. Adres do korespondencji** (wypełnić, jeśli jest inny niż w pkt 4 lub ustanowiono pełnomocnika) **-** [SEKCJA OBOWIĄZKOWA, O ILE DOTYCZY]

Należy wypełnić w przypadku, gdy adres do korespondencji jest inny niż podany w sekcji. 4. **Adres podmiotu ubiegającego się o przyznanie pomocy (…).**.

Wszelka korespondencja związana z realizacją operacji będzie przesyłana wyłącznie na wskazany we wniosku adres do korespondencji, za wyjątkiem sytuacji gdy sekcja ta pozostanie niewypełniona, wówczas korespondencja będzie wysyłana na adres podany w sekcji 4.

Jeśli Podmiot ustanowił pełnomocnika, należy zawsze wypełniać tę sekcję podając w niej adres pełnomocnika, a w polu 7 podać tylko dane pełnomocnika**. Pola wypełniane analogicznie jak w przypadku sekcji 4** (należy pamiętać o podpisaniu stosownej zgody przez pełnomocnika w części VII.C wniosku w przypadku gdy wypełnione pole 5.14 dotyczy pełnomocnika).

W sekcjach 4 oraz 5 znajdują się pola oznaczone "\*" - "DANE NIEOBOWIĄZKOWE" - wypełnienie ich jest dobrowolne i **pozostaje bez wpływu na przyznanie pomocy Podmiotowi. Podanie ww. danych wymaga wyrażenia dodatkowej zgody na ich przetwarzanie, w tym celu należy wypełnić i podpisać części VIIB., VIIC. formularza –"ZGODA PODMIOTU UBIEGAJĄCEGO SIĘ O PRZYZNANIE POMOCY / PEŁNOMOCNIKA NA PRZETWARZANIE DANYCH OSOBOWYCH".**

**6. Dane osób upoważnionych do reprezentowania podmiotu ubiegającego się o przyznanie pomocy -** [SEKCJA OBOWIĄZKOWA, O ILE DOTYCZY]

Dane osób upoważnionych do reprezentowania Podmiotu, powinny być zgodnie z wpisem do Rejestru Przedsiębiorców w KRS lub zgodnie z umową spółki cywilnej/ uchwałą wspólników spółki cywilnej.

# **7. Dane pełnomocnika podmiotu ubiegającego się o przyznanie pomocy -** [SEKCJA OBOWIĄZKOWA, O ILE DOTYCZY]

W sprawach związanych z uzyskaniem pomocy, realizacją operacji oraz jej rozliczeniem, w imieniu Podmiotu może występować pełnomocnik, jeżeli Podmiot działa przez pełnomocnika.

W przypadku ustanowienia pełnomocnictwa (w tym dotyczącego odbioru korespondencji) cała korespondencja będzie kierowana na adres ustanowionego pełnomocnika wskazany w polu 5. Adres do korespondencji.

Pełnomocnictwo musi być sporządzone w formie pisemnej oraz określać w swojej treści, w sposób nie budzący wątpliwości, rodzaj czynności, do których pełnomocnik jest umocowany. Załączane do wniosku pełnomocnictwo, na którym własnoręczność podpisów została potwierdzona przez notariusza lub konsula, powinno być oryginałem lub kopią poświadczoną za zgodność z oryginałem przez notariusza lub potwierdzoną za zgodność z oryginałem przez upoważnionego pracownika Agencji. Dane dotyczące pełnomocnika zamieszczone w tej sekcji powinny być zgodne z załączonym do wniosku pełnomocnictwem, którego potwierdzenie dołączenia należy odnotować w Części VI wniosku **Informacja o załącznikach w** polach 19.1-19.5.

### **8. Podmiot ubiegający się o przyznanie pomocy jest młodym rolnikiem w myśl § 6 ust. 2 rozporządzenia MRiRW z dnia 6 lipca 2017 r. w sprawie szczegółowych warunków i trybu przyznawania oraz wypłaty pomocy finansowej na operacje typu "Inwestycje w gospodarstwach położonych na obszarach Natura 2000" w ramach poddziałania "Wsparcie inwestycji w gospodarstwach rolnych" objętego PROW na lata 2014–2020 (Dz.U. poz. 1469 oraz z 2019 r. poz. 2207), zwanego dalej "rozporządzeniem" - [POLE OBOWIĄZKOWE]**

Na podstawie listy rozwijanej należy wskazać odpowiedź "TAK" w przypadku, gdy operacja jest realizowana przez osobę fizyczną, która spełnia nastepujące warunki:

- ❖ w dniu złożenia wniosku o przyznanie pomocy ma nie więcej niż 40 lat. Zwyczajowo przyjmuje się, iż wraz z ukończeniem danego wieku, w tym przypadku 40 lat, rozpoczyna się bieg terminu (wynoszący rok), w którym to wiek osoby fizycznej będzie wynosił 40 lat. Okres ten upłynie wraz z godziną 00.00 w dniu 41 urodzin tej osoby. Tym samym niniejsza data wyznacza termin osiągnięcia wieku 41 lat, a więc wskazania, że dana osoba ma już więcej lat niż 40.
- ❖ rozpoczęła kierowanie gospodarstwem nie wcześniej niż 5 lat przed złożeniem wniosku o przyznanie pomocy;
- ❖ posiada kwalifikacje zawodowe określone w rozporządzeniu Ministra Rolnictwa i Rozwoju Wsi z dnia 13 lipca 2015 r. *w sprawie szczegółowych warunków i trybu przyznawania, wypłaty oraz zwrotu pomocy finansowej na operacje*  typu "Premie dla młodych rolników" w ramach poddziałania "Pomoc w rozpoczęciu działalności gospodarczej na rzecz młodych rolników" objętego Programem Rozwoju Obszarów Wiejskich na lata 2014–2020 w zakresie wykształcenia, natomiast staż pracy w rolnictwie (jeśli dotyczy), który liczony jest do dnia złożenia wniosku o przyznanie pomocy określa się na podstawie przepisu § 6 ust. 3 rozporządzenia, i potwierdza dokumentami o których mowa w § 6 ust. 4 rozporządzenia.

Tylko w przypadku, gdy Podmiot spełnia łącznie warunki dla "młodego rolnika", może zaznaczyć odpowiedź TAK i może on ubiegać się o podwyższony o 10% poziom pomocy.

**8.1. Informacje o kwalifikacjach zawodowych podmiotu ubiegającego się o przyznanie pomocy, będącego młodym rolnikiem, w** rozumieniu § 6 ust. 2 pkt 1 lit. b rozporządzenia **–** [POLE OBOWIĄZKOWE, O ILE DOTYCZY]

W przypadku, gdy w sekcji 8 wskazano odpowiedź "TAK", należy wskazać poprzez wybranie z listy rozwijanej rodzaj kwalifikacji posiadanych przez Podmiot. Jednocześnie do wniosku należy załączyć kopię potwierdzoną za zgodność z oryginałem dokumentu potwierdzającego wskazane kwalifikacje zawodowe, zgodnie z zasadami określonymi w *Informacjach dotyczących kwalifikacji zawodowych podmiotu będącego osobą fizyczną, spełniającego warunki dla definicji "młodego rolnika" wraz ze szczegółowym wykazem kierunków studiów, zawodów oraz tytułów kwalifikacyjnych, a także rodzajem dokumentów potwierdzających posiadanie kwalifikacji zawodowych, w tym stażu pracy,* stanowiącej *Załącznik nr 1 do Instrukcji***.**

# **8.2. Data rozpoczęcia kierowania gospodarstwem -** POLE OBOWIĄZKOWE, O ILE DOTYCZY]

Należy wskazać datę rozpoczęcia kierowania gospodarstwem. **Uznaje się, że rolnik będący osobą fizyczną kieruje gospodarstwem, jeżeli ponosi koszty i czerpie korzyści w związku z prowadzeniem tego gospodarstwa i podejmuje wszelkie decyzje dotyczące jego prowadzenia.**

Ustalając datę kierowania gospodarstwem na ww. okoliczność należy kierować się powyższą wykładnią i ustalić termin, w którym Wnioskodawca już ponosił koszty i czerpał korzyści w związku z prowadzeniem tego gospodarstwa i podejmował wszelkie decyzje dotyczące jego prowadzenia. Decyzje dotyczące prowadzenia gospodarstwa rolnego to np. występowanie z wnioskami o przyznanie płatności bezpośrednich, nadanie numeru stada, zgłaszanie przemieszczania zwierząt, itp. Jeśli powyższe czynności wystąpiły przed poniesieniem jakichkolwiek kosztów bądź uzyskaniem korzyści z prowadzenia z tego gospodarstwa, należy je uwzględnić przy ustalaniu terminu rozpoczęcia kierowania gospodarstwem. W przypadku natomiast uprzedniego ubiegania się o wsparcie związane z prowadzoną działalnością rolniczą i składania oświadczeń w zakresie daty prowadzenia gospodarstwa rolnego, należy zapewnić spójność składanych deklaracji.

## *II.A. DANE WSPÓŁPOSIADACZA/ WSPÓLNIKA SPÓŁKI CYWILNEJ/ WSPÓŁMAŁŻONKA* **-** [CZĘŚĆ WNIOSKU OBOWIĄZKOWA, O ILE DOTYCZY]

Tę część wniosku należy wypełnić w przypadku, gdy:

- numer identyfikacyjny wskazany we wniosku został nadany innej osobie niż Podmiot, lub

- operacja dotyczy gospodarstwa będącego przedmiotem współposiadania (w tym będącego przedmiotem małżeńskiej wspólności ustawowej lub umownej wspólności majątkowej), również w przypadku, jeżeli w skład gospodarstwa wchodzą działki ewidencyjne będące przedmiotem współposiadania, co nie zawsze jest równoznaczne ze współposiadaniem gospodarstwa, lub

- operacja realizowana jest przez wspólników spółki cywilnej, lub

- Podmiot jest w związku małżeńskim, niezależnie od tego, czy posługuje się numerem identyfikacyjnym współmałżonka i czy gospodarstwo jest przedmiotem współposiadania.

W tym celu należy zaznaczyć **X** w odpowiednim do tego polu, w zależności od tego, czy część II.A. jest wypełniana w odniesieniu do współposiadacza, wspólnika spółki cywilnej, czy też współmałżonka. W sytuacji, gdy np. współmałżonek jest jednocześnie współposiadaczem gospodarstwa, w miejscu "współposiadacz/ wspólnik spółki cywilnej/ współmałżonek, należy zaznaczyć X zarówno przy "współposiadacz", jak i "współmałżonek".

W zależności od liczby współposiadaczy/ wspólników spółki cywilnej, dane każdego z nich należy odrębnie umieścić w **Części II.A wniosku.**

# **1. Numer identyfikacyjny** - [SEKCJA OBOWIĄZKOWA, O ILE DOTYCZY]

W polu **1.1** należy wpisać numer identyfikacyjny osoby której ta część wniosku dotyczy, bądź ma prawo do posługiwania się takim numerem.

W przypadku wspólników spółki cywilnej w sytuacji, gdy któryś ze wspólników spółki posiada swój własny numer identyfikacyjny nadany w związku z prowadzeniem działalności rolniczej poza przedmiotową spółką, należy go wpisać w pola sekcji. W przypadku wspólników spółki cywilnej nieposiadających własnego numeru identyfikacyjnego, należy wpisać numer nadany spółce w oparciu o numer REGON.

### **Pole 1.2** wypełnia pracownik ARiMR.

**W polu 1.3**. należy określić, poprzez wybranie właściwej odpowiedzi, czy podany numer jest numerem osoby, której dane zawiera część II.A, wybierając odpowiednio "TAK" lub "NIE" z listy rozwijanej.

W polu **1.4.** należy określić rodzaj powiązania Podmiotu z posiadaczem numeru poprzez wybranie z listy rozwijanej "X" przy właściwym rodzaju powiązania.

W przypadku wypełniania części II.A wniosku zawierającej dane wspólnika spółki cywilnej pole 1.4, należy postawić "X" przy inne i dopisać np. "numer nadany spółce cywilnej".

**Identyfikacja współmałżonka Podmiotu w części II.A. wniosku** na etapie składania wniosku o przyznanie pomocy w innych przypadkach, niż gdy gospodarstwo jest przedmiotem wspólności majątkowej małżeńskiej, bądź gdy numer identyfikacyjny widniejący w pozycji 1.1 części II wniosku jest nadany małżonkowi Podmiotu, usprawni proces zawierania umowy. Jeżeli Podmiot jest w związku małżeńskim i nie została ustalona pomiędzy współmałżonkami rozdzielność majątkowa, na podpisanie Umowy musi stawić się współmałżonek w celu podpisania stosownych deklaracji i oświadczeń oraz weksla niezupełnego in blanco.

## **2. Rodzaj podmiotu** - [POLE OBOWIĄZKOWE, O ILE DOTYCZY]

W zależności od statusu prawnego współposiadacza/ wspólnika spółki cywilnej/ współmałżonka należy dokonać wyboru z listy rozwijanej właściwego rodzaju podmiotu.

# **3. Dane identyfikacyjne** - [SEKCJA OBOWIĄZKOWA, O ILE DOTYCZY]

W zależności od statusu prawnego współposiadacza/ wspólnika spółki cywilnej/ współmałżonka należy wypełnić odpowiednie pola, zgodnie ze stanem faktycznym, potwierdzonym w dołączonych dokumentach.

Pola 3.1-3.8 należy wypełnić analogicznie jak pola sekcji 3 w części II wniosku, podając dane osoby której wypełniana część II A wniosku dotyczy.

## **4. Miejsce zamieszkania i adres albo siedziba i adres** - [SEKCJA OBOWIĄZKOWA]

W sekcji tej należy podać:

- adres zamieszkania - w przypadku wspólnika spółki cywilnej, współposiadacza lub współmałżonka będącego osobą fizyczną; - adres prowadzenia działalności – w przypadku wspólnika spółki cywilnej lub współposiadacza będącego osobą prawną,

z uwzględnieniem zaleceń podanych dla sekcji 4 w części II wniosku.

**Sekcje 5. Adres do korespondencji (…), 6. Dane osób upoważnionych do reprezentowania**, **7. Dane pełnomocnika** należy wypełnić z uwzględnieniem zasad podanych w części II. Wniosku w odniesieniu do podmiotu wskazanego w sekcji 3. Dane identyfikacyjne.

Tę część wniosku podpisuje osoba, której dane zostały w niej podane.

**Pod tą częścią znajdują się niezbędne informacje dotyczące przetwarzania danych osobowych zgodnie z obowiązującym Rozporządzeniem Parlamentu Europejskiego i Rady (UE) 2016/679 z dnia 27 kwietnia 2016 r. w sprawie ochrony osób fizycznych w związku z przetwarzaniem danych osobowych i w sprawie swobodnego przepływu takich danych oraz uchylenia dyrektywy 95/46/WE (ogólne rozporządzenie o ochronie danych) (Dz. Urz. UE L 119 z 04.05.2016, str. 1 oraz Dz. Urz. UE L 127 z 23.05.2018, str. 2.) dalej rozporządzenie RODO.** 

UWAGA! W przypadku wypełnienia w części II.A. wniosku pól oznaczonych jako "Dane nieobowiązkowe" wymagane jest **wyrażenie dodatkowej zgody na ich przetwarzanie w niniejszej części wniosku (Zgoda podmiotu wskazanego w sekcji II.A.3 na przetwarzanie danych osobowych–odpowiednio części II.C. lub II.D. Zgoda pełnomocnika podmiotu wskazanego w sekcji II.A.3 na przetwarzanie danych osobowych).**

# **III. OPIS PLANOWANEJ OPERACJI -** [CZĘŚĆ WNIOSKU OBOWIĄZKOWA]

**1. Zgodność operacji z celami Programu Rozwoju Obszarów Wiejskich na lata 2014-2020, zwanego dalej Programem** – [SEKCJA OBOWIAZKOWA]

## **1.1. Cel szczegółowy -** [SEKCJA WYPEŁNIONA NA STAŁE]

Operacje w ramach typu "Inwestycje w gospodarstwach położonych na obszarach Natura 2000" w ramach poddziałania 4.1 "Wsparcie inwestycji w gospodarstwach rolnych" musi realizować cel szczegółowy Programu *Odtwarzanie, ochrona i wzbogacanie ekosystemów powiązanych z rolnictwem i leśnictwem, a w szczególności odtwarzanie, ochrona i wzbogacanie różnorodności biologicznej, w tym na obszarach Natura 2000 i obszarach z ograniczeniami naturalnymi lub innymi szczególnymi ograniczeniami, oraz rolnictwa o wysokiej wartości przyrodniczej, a także stanu europejskich krajobrazów*.

W związku z powyższym pole to jest wypełnione na stałe.

# **1.2. Cel operacji –** [SEKCJA WYPEŁNIONA NA STAŁE]

Operacje typu "Inwestycje w gospodarstwach położonych na obszarach Natura 2000" realizują cel: Wsparcie prowadzenia działalności rolniczej zgodnie ze standardami środowiskowymi obowiązującymi na obszarach Natura 2000 poprzez doposażenie gospodarstw rolnych w urządzenia i sprzęt przeznaczone do utrzymania trwałych użytków zielonych lub inwestycje w rozwój produkcji zwierząt trawożernych.

### **1.3. Planowany do realizacji i utrzymania wskaźnik osiągnięcia celu operacji-** [SEKCJA WYPEŁNIONA NA STAŁE

Za wskaźnik realizacji celu przyjęto użytkowanie w gospodarstwie co najmniej takiej powierzchni trwałych użytków zielonych położonych na obszarze Natura 2000, która miała wpływ na przyznanie pomocy w związku z przyznaną liczbą punktów, o których mowa w § 14 ust. 2 pkt 1 rozporządzenia, z uwzględnieniem przepisu § 21 ust. 1 pkt 9 rozporządzenia, do dnia, w którym upływa 5 lat od dnia wypłaty płatności końcowej, zgodnie z przepisem § 21 ust. 2 rozporządzenia..

Wartość wskaźnika zostanie określona przez ARiMR na podstawie zadeklarowanych w Oświadczeniu o posiadanych działkach ewidencyjnych wchodzących w skład gospodarstwa rolnego przedstawionego w Biznesplanie gruntów rolnych (Tabela 1 Biznesplanu) i danych zawartych w systemie identyfikacji działek rolnych, o którym mowa w przepisach o krajowym systemie ewidencji producentów, ewidencji gospodarstw rolnych oraz ewidencji wniosków o przyznanie płatności wg stanu na dzień: - 14 marca roku składania wniosku, w przypadku składania wniosków o przyznanie pomocy od dnia 15 marca danego roku,

albo

- 14 marca roku poprzedzającego rok złożenia wniosku o przyznanie pomocy, w przypadku składania wniosków o przyznanie pomocy do dnia 14 marca danego roku

i zostanie określony w umowie o przyznaniu pomocy.

UWAGA: W przypadku pozytywnej oceny wniosku o przyznanie pomocy, dane zawarte **w punktach 1.1 - 1.3 będą przeniesione do umowy o przyznaniu pomocy jako jedno ze zobowiązań z których Beneficjent będzie rozliczany po zrealizowaniu operacji. Osiągnięcie celu operacji i wskaźnika osiągnięcia celu operacji stanowi jeden z warunków wypłaty pomocy.**

### **2. Miejsce realizacji operacji (lokalizacja operacji/ inwestycji)** – [SEKCJA OBOWIĄZKOWA]

Należy wpisać dane dotyczące miejsca realizacji operacji w polach **od 2.1.1 do 2.1.11**

W polu **Ulica** należy wpisać nazwę ulicy, o ile operacja realizowana jest na nieruchomości oznaczonej nazwą ulicy, nr działki ewidencyjnej oraz nazwy i numeru obrębu ewidencyjnego, na których realizowana będzie operacja, należy podać w polach 2.1.10 i 2.1.11.

Bardzo ważne jest poprawne określenie lokalizacji operacji, a tym samym miejsca złożenia wniosku, chociaż dane w tym zakresie nie muszą być tożsame (np. w przypadku położenia gospodarstwa na terenie dwóch województw i realizacji operacji polegającej np. na budowie na terenie województwa, w którym znajduje się mniejsza część trwałych użytków zielonych położonych na obszarze Natura 2000).

W sekcji **Lokalizacja operacji** należy wskazać miejsce, w którym będzie faktycznie realizowana operacja (szczegółowe dane dotyczące działek ewidencyjnych, **na których będzie realizowana operacja trwale związana z nieruchomością**, należy umieścić w Tabeli 1. Biznesplanu. Zaleca się aby działka taka wymieniona była na pierwszym miejscu w tej tabeli).

Wniosek należy złożyć w oddziale regionalnym ARiMR właściwym ze **względu na miejsce położenia gospodarstwa.** Jeżeli gospodarstwo jest położone na obszarze więcej niż jednego województwa (tj. gdy grunty wchodzące w skład gospodarstwa położone są na terenie kilku województw), wniosek o przyznanie pomocy składa się w oddziale regionalnym Agencji działającym w tym województwie, w którym położona jest największa część trwałych użytków zielonych wchodzących w skład tego gospodarstwa położonych na obszarze Natura 2000.

W przypadku, gdy w ramach jednej operacji wsparcie dotyczy kilku lokalizacji, na kilku działkach ewidencyjnych położonych w różnych gminach, należy wskazać wszystkie lokalizacje na dodatkowych kopiach tej strony wniosku. W przypadku operacji, w których lokalizacje inwestycji będą znajdować się w odrębnych województwach, na formularzu wniosku należy wskazać lokalizację w tym województwie, w którym zostanie złożony wniosek, zgodnie z zasadą największa część trwałych użytków zielonych wchodzących w skład tego gospodarstwa położonych na obszarze Natura 2000, natomiast pozostałe lokalizacje operacji należy wskazać zgodnie ze sposobem opisanym w poprzednim zdaniu.

# **2.2. Miejsce przechowywania/garażowania (inne niż wskazane w pkt. 2.)** - [SEKCJA OBOWIĄZKOWA, O ILE DOTYCZY]

W przypadku, gdy zakupione mienie będzie przechowywane/garażowane w innym miejscu niż wskazane w pkt. 2 **(pkt. 2.1.1-2.1.11)**, należy wypełnić **pole 2.2.1**.

# **IV. ZESTAWIENIE RZECZOWO-FINANSOWE OPERACJI -** [CZĘŚĆ WNIOSKU OBOWIĄZKOWA].

Zasady kwalifikowalności kosztów oraz pełny zakres kosztów kwalifikowalnych dla operacji typu "Inwestycje w gospodarstwach położonych na obszarach Natura 2000" w ramach poddziałania "Wsparcie inwestycji w gospodarstwach rolnych" określony został w rozporządzeniu.

W tabeli ujmuje się tylko koszty kwalifikowalne. Koszty kwalifikowalne operacji są to te koszty związane z przygotowaniem i realizacją operacji, które mogą zostać objęte pomocą w ramach typu operacji "Inwestycje w gospodarstwach położonych na obszarach Natura 2000" PROW 2014-2020.

### **Należy podkreślić, że pomoc w ramach "Inwestycje w gospodarstwach położonych na obszarach Natura 2000" przyznaje się na operację polegającą na realizacji inwestycji, która m.in.:**

- przyczyni się do utrzymania i użytkowania w gospodarstwie trwałych użytków zielonych położonych na obszarze Natura 2000,
- nie będzie negatywnie oddziaływać na cele ochrony obszaru Natura 2000,
- nie jest sprzeczna z działaniami ochronnymi obligatoryjnymi ustalonymi dla obszaru Natura 2000, na którym jest położone gospodarstwo, w planach zadań ochronnych (ustanowionych na podstawie art. 28 ust. 5 przepisów ustawy o ochronie przyrody) lub w planach ochrony (ustanowionych na podstawie art. 29 ust. 3 lub art. 30 ust. 1 przepisów ustawy o ochronie przyrody), jeżeli dla tego obszaru Natura 2000 zostały ustanowione takie plany,
- spełnia wymagania określone przepisami prawa mającymi zastosowanie do takiej inwestycji,
- której koszty kwalifikowalne nie są finansowane z udziałem innych środków publicznych, oraz
- dodatkowo, w przypadku operacji związanej z działalnością rolniczą w zakresie produkcji zwierzęcej, obejmującej wyłącznie inwestycje związane z produkcją zwierzęcą w zakresie zwierząt trawożernych, tj. zwierząt z gatunku: bydło domowe, bawoły, daniele, jelenie szlachetne lub jelenie sika, konie, osły, kozy i owce, i w wyniku realizacji której nastąpi:
	- o rozwój prowadzonej w gospodarstwie produkcji zwierzęcej w zakresie zwierząt trawożernych, w szczególności przez zwiększenie skali tej produkcji lub poprawę jakości tej produkcji, albo
		- o zmiana profilu prowadzonej w gospodarstwie produkcji na produkcję zwierzęcą w zakresie zwierząt trawożernych;
	- której koszty kwalifikowalne nie są finansowane z udziałem innych środków publicznych;
- która będzie realizowana w nie więcej niż dwóch etapach, a wykonanie zakresu rzeczowego zgodnie z zestawieniem rzeczowofinansowym operacji, poniesienie przez beneficjenta kosztów kwalifikowalnych operacji oraz złożenie wniosku o płatność końcową nastąpi w terminie:

a)36 miesięcy od dnia zawarcia umowy, a złożenie wniosku o płatność pośrednią nastąpi w terminie 24 miesięcy od dnia zawarcia umowy – w przypadku operacji realizowanych w dwóch etapach,

- b)24 miesięcy od dnia zawarcia umowy w przypadku operacji realizowanych bez podziału na etapy
- lecz nie później niż do dnia 30 czerwca 2023 r.
- jeżeli zostały spełnione warunki określone w rozporządzeniu oraz innych przepisach prawa związanych z realizacją operacji;
- uzasadnioną ekonomicznie, w tym pod względem racjonalności jej kosztów;
- uzasadnione ze względu na przydatność/ komplementarność technologiczną, profil i skalę produkcji w gospodarstwie Podmiotu,
- zapewniającą osiągniecie i zachowanie celów poddziałania.

Agencja, **na uzasadnioną prośbę beneficjenta,** może wyrazić zgodę na zakończenie realizacji operacji lub złożenie wniosku o płatność po upływie ww. terminów – w terminie późniejszym, nie dłuższym niż 6 miesięcy od dnia upływu tych terminów, jednak nie później niż do dnia 30 czerwca 2023 r. W przypadku wydłużenia terminu realizacji operacji na którymkolwiek jej etapie, czas wydłużenia realizacji operacji nie może przekroczyć łącznie 6 miesięcy.

Zgodnie z przepisami rozporządzenia wykonawczego **w ramach operacji typu "Inwestycje w gospodarstwach położonych na obszarach Natura 2000** do kosztów kwalifikowalnych zalicza się koszty:

- ✓ budowy, przebudowy, remontu połączonego z modernizacją budynków lub budowli, wykorzystywanych w produkcji zwierzęcej wraz z zakupem instalacji technicznej lub wyposażenia oraz rozbiórki i utylizacji materiałów pochodzących z rozbiórki pod warunkiem, że rozbiórka jest niezbędna w celu realizacji operacji,
- zakupu nowych maszyn lub urządzeń do: a)przygotowywania, składowania lub zadawania pasz, b)pojenia, c)pozyskiwania lub przechowywania mleka, d)przechowywania odchodów zwierzęcych

– wraz z zakupem instalacji technicznej lub wyposażenia,

- ✓ wyposażenia położonych na obszarze Natura 2000 trwałych użytków zielonych, na których są wypasane zwierzęta, lub wybiegów dla zwierząt,
- zakupu nowych maszyn lub urządzeń, przeznaczonych do utrzymania trwałych użytków zielonych, którymi zgodnie z zapisami Załącznika nr 1 do rozporządzenia są:
	- a) maszyny lub urządzenia do koszenia trawy lub przetrząsania lub zgrabiania skoszonej biomasy,
	- b) wały lub włóki,
	- c) agregaty do renowacji łąk, w tym z siewnikami do podsiewu powierzchniowego,
	- d) specjalistyczne siewniki do bezpośredniego podsiewu łąk: szczelinowe lub gryzujące (szerokopasowe),
	- e) urządzenia do zbioru skoszonej biomasy, w tym prasy rolujące lub kostkujące, prasoowijarki, owijarki bel folią, sieczkarnie z osprzętem do zbioru traw, przyczepy zbierające,
	- f) przyczepy do transportu sianokiszonek,
	- g) wały do rozgarniania lub ugniatania zielonki w silosie lub na pryzmie,
	- h) równiarki pryzmowane (silosowane) zielonki,
	- i) wozy asenizacyjne z aplikatorami nawozów naturalnych w postaci płynnej typu: doglebowe szczelinowe (tarczowe), węże wleczone lub wyłącznie aplikatory tego typu,
	- j) rozrzutniki obornika lub kompostu,
	- k) urządzenia do usuwania drzew lub krzewów lub selektywnego usuwania chwastów,
	- l) ciągniki rolnicze, ładowarki lub ładowacze czołowe,
- ✓ budowy lub zakupu wiat lub magazynów do przechowywania biomasy skoszonej na trwałych użytkach zielonych,
- ogólne, o których mowa w art. 45 ust. 2 lit. c rozporządzenia nr 1305/2013, zwane dalej "kosztami ogólnymi".

Do kosztów kwalifikowalnych (za wyjątkiem kosztów ogólnych) zalicza się koszty transportu do miejsca realizacji operacji materiałów służących do realizacji operacji oraz maszyn, urządzeń i innych rzeczy objętych operacją, a także koszty ich montażu.

Jest to katalog "zamknięty".

Dane koszty mogą podlegać finansowaniu:

- jeśli są uzasadnione wielkością produkcji prowadzonej w gospodarstwie, adekwatne do panujących w nim warunków gospodarowania, niezbędne do osiągnięcia celu operacji oraz racjonalne,

- koszt zakupu **ciągnika rolniczego, ładowarki i ładowacza czołowego** może być kosztem kwalifikowalnym w wysokości **nieprzekraczającej 50% pozostałych kosztów kwalifikowalnych** (z wyłączeniem kosztów ogólnych i kosztu przedmiotowego sprzętu). **Koszt przekraczający tę wartość** stanowi koszt niekwalifikowalny i nie jest ujmowany w **Zestawieniu rzeczowofinansowym operacji.**

#### W operacji typu "**Inwestycje w gospodarstwach położonych na obszarach Natura 2000" nie stanowią kosztu kwalifikowalnego koszty:**

- budowy, przebudowy, remontu połączonego z modernizacją budynków lub budowli położonych na gruntach niestanowiących własności lub współwłasności podmiotu ubiegającego się o przyznanie pomocy lub przedmiotu użytkowania wieczystego lub dzierżawy z Zasobu Własności Rolnej Skarbu Państwa lub od jednostek samorządu terytorialnego.
- podatku od towarów i usług (VAT);
- nabycia rzeczy używanych;
- nabycia zwierząt:
- kosztów dostosowania do norm lub wymogów unijnych.

Koszty kwalifikowalne mogą być ponoszone **od dnia, w którym został złożony wniosek o przyznanie pomocy**, i jeżeli realizacja zestawienia rzeczowo-finansowego operacji w zakresie danego kosztu została rozpoczęta nie wcześniej niż w tym dniu, a w przypadku kosztów ogólnych – od dnia 1 stycznia 2014 r.

W Zestawieniu rzeczowo–finansowym operacji, poszczególne pozycje **zadań** lub grupy zadań, robót budowlanych, dostaw i usług realizowanych w ramach operacji należy opisać w taki sposób, żeby możliwa była identyfikacja również mierników rzeczowych (jednostki miary, ilość, liczba). Podczas opisywania poszczególnych zadań należy w sposób dokładny wskazać przedmiot zamówienia podając przedział mocy, wydajność, szerokość roboczą, wyposażenie, powierzchnię, itp.

Niedopuszczalne jest używanie podczas określania przedmiotu operacji: marki, typu lub modelu.

### *Przykłady:*

- 1. Jeżeli w kolumnie 2 wpisano **zakup ciągnika o mocy w przedziale 110-115 KM, z kabiną, WOM** w kolumnie 4, jako jednostkę miary, należy wpisać sztuki – "szt.", a w kolumnie 5 należy określić liczbę - np. 1.
- 2. Jeżeli w *kolumnie 2* wpisano "zakup kosiarki dyskowej o szerokości roboczej 2-2,2 m " w *kolumnie 4*, jako jednostkę miary, należy wpisać sztuki – "szt.", a w *kolumnie 5* należy określić liczbę - np. 1

Całkowity koszt netto zakupu ciągnika rolniczego, ładowarki lub ładowacza czołowego należy wpisać w tabeli 12 Biznesplanu. *Czynniki wpływające na przyjętą cenę netto poszczególnych pozycji zestawienia rzeczowo-finansowego stanowiącego część IV wniosku o przyznanie pomocy*, a w zestawieniu ująć w kolumnie koszty kwalifikowalne ogółem jedynie wartość która może być kosztem kwalifikowalnym (tj. w wysokości nieprzekraczającej 50% pozostałych kosztów kwalifikowalnych (z wyłączeniem kosztów ogólnych).

Jednocześnie przy każdej z pozycji zestawienia należy określić jej wpływ (poprzez wpisanie TAK lub NIE) na kryterium związane z działaniami ochronnymi obligatoryjnymi i fakultatywnymi, jakie wynikają dla danego gospodarstwa z planu zadań ochronnych lub planu ochrony ustanowionych dla danego obszaru Natura 2000.

Należy mieć na uwadze, iż jednym z kryteriów wyboru operacji jest realizacja przynajmniej jednej inwestycji związanej z działaniami ochronnymi obligatoryjnymi i fakultatywnymi, jakie wynikają dla danego gospodarstwa z planu zadań ochronnych lub planu ochrony ustanowionych dla danego obszaru Natura 2000, za co są przyznawane dodatkowe punkty. Uzasadnienie, że dana pozycja zestawienia wpisuje się w dane kryterium należy przedstawić w Arkuszu *Pozostałe informacje* Biznesplanu.

Koszty planowane do poniesienia na realizację operacji należy przedstawić w podziale na **Koszty inwestycyjne (Ki)** oraz **Koszty ogólne (Ko).**

Wszystkie koszty ujęte w zestawieniu podaje się w **wartościach netto** (bez VAT), **w zaokrągleniu do pełnych złotych w dół**.

W ramach **Kosztów inwestycyjnych (Ki)** należy wymienić poszczególne elementy operacji - **zadania**<sup>5</sup> lub grupy zadań. Nazwę zadania lub grupy zadań realizowanych w ramach operacji należy umieścić w nagłówku każdej części **Zestawienia rzeczowofinansowego operacji** w wierszach oznaczonych **A, B, …**

# *Przykład:*

*W ramach operacji realizowanej przez rolnika, polegającej na modernizacji obory oraz zakupie sprzętu do pielęgnacji łąk, możemy wyodrębnić następujące grupy zadań oraz składające się na nie zadania:*

## *I. Koszty inwestycyjne (Ki)*

- *A. Wymiana pokrycia dachowego*
- *B. Zakup i montaż wentylatorów*
- *C. Zakup sprzętu do pielęgnacji łąk*

W ramach grupy zadań A - wymiana dachu, możemy wyróżnić:

- 1. prace budowlane
- 2. zakup blachy
- 3. zakup materiałów remontowych i wykończeniowych
- 4. prace adaptacyjno-remontowe

W ramach grupy zadań B możemy wyróżnić zakup:

1. zakup wentylatora …. … o mocy ..... wraz z montażem.

W ramach grupy zadań C:

1

- 1. Zakup kosiarki dyskowej o szerokości roboczej ….
- 2. Zakup specjalistycznej wykaszarki do selektywnego usuwania chwastów celem oczyszczania łąk

Wypełniając zestawienie rzeczowo-finansowe i finansowanie operacji należy pamiętać, iż pomoc przyznaje się, jeżeli:

1) operacja będzie realizowana w nie więcej niż **2 etapach,** a wykonanie zakresu rzeczowego, zgodnie z zestawieniem rzeczowofinansowym operacji, w tym poniesienie przez Beneficjenta kosztów kwalifikowalnych operacji oraz złożenie wniosku o płatność końcową, nastąpi w terminie:

a) 36 miesięcy od dnia zawarcia umowy – w przypadku operacji realizowanych w dwóch etapach, a złożenie wniosku o płatność pośrednią nastąpi w terminie 24 miesięcy od dnia zawarcia umowy,

b) 24 miesięcy od dnia zawarcia umowy – w przypadku operacji realizowanych w jednym etapie

– lecz nie później niż do dnia 30 czerwca 2023 r.;

Dla robót budowlanych, ujętych w **Zestawieniu rzeczowo–finansowym operacji,** należy sporządzić **Kosztorys inwestorski** i załączyć go do wniosku.

## **UWAGA!: Kluczowe w procesie przyznawania pomocy jest badanie racjonalności kosztów realizacji operacji.**

Podczas weryfikacji złożonego wniosku o przyznanie pomocy, **przeprowadzona będzie weryfikacja rynkowości wartości kosztów kwalifikowalnych poszczególnych pozycji zestawienia rzeczowo–finansowego**. W przypadku gdy wysokość kosztów kwalifikowalnych w zakresie danego zadania ujętego w zestawieniu rzeczowo-finansowym operacji przekracza wartość rynkową tych

**PROW 2014-2020 4.1.1/19/02 Strona 11 z 27**

<sup>5</sup> Przez **zadanie** rozumie się jedną lub kilka pozycji w zestawieniu rzeczowo-finansowym operacji, obejmujących dostawę, robotę budowlaną lub usługę mającą być przedmiotem nabycia, mogącą pochodzić od jednego dostawcy lub wykonawcy o ściśle określonym przeznaczeniu lub funkcjonalności, przy czym dostawa może obejmować zarówno jeden przedmiot, jak i całą partię, robota budowlana może składać się z jednej roboty budowlanej bądź kilku robót budowlanych, a usługa może składać się z jednej usługi bądź kilku rodzajów usług.

**Przy ustalaniu wartości zadania** bierze się pod uwagę spełnienie łącznie następujących kryteriów:

<sup>-</sup> sumowaniu podlegają usługi, dostawy i roboty budowlane tego samego rodzaju i o tym samym przeznaczeniu;

<sup>-</sup> możliwe jest udzielenie zamówienia w tym samym czasie;

<sup>-</sup> możliwe jest wykonanie zadania przez jednego wykonawcę.

kosztów ustaloną w wyniku oceny ich racjonalności, o której mowa w art. 48 ust. 2 lit. e rozporządzenia wykonawczego Komisji (UE) nr 809/2014 z dnia 17 lipca 2014 r. ustanawiającego zasady stosowania rozporządzenia Parlamentu Europejskiego i Rady (UE) nr 1306/2013 w odniesieniu do zintegrowanego systemu zarządzania i kontroli, środków rozwoju obszarów wiejskich oraz zasady wzajemnej zgodności (Dz. Urz. UE L 227 z 31.07.2014, str. 69, z późn. zm. 6 ), **przy ustalaniu wysokości pomocy uwzględnia się wartość rynkową tych kosztów.**

Do określenia i zweryfikowania racjonalności kosztów poszczególnych składowych operacji, innych niż wymagające przedstawienia kosztorysu, służy Tabela 12 Biznesplanu. *Czynniki wpływające na przyjętą cenę netto poszczególnych pozycji zestawienia rzeczowofinansowego stanowiącego część IV wniosku o przyznanie pomocy***.**

Nazwy zadań oraz wysokości kosztów ujęte w zestawieniu rzeczowo-finansowym dla zadań budowlanych powinny odpowiadać nazwom z kosztorysów inwestorskich.

**Koszty kwalifikowalne operacji (w zł)** ujmowane są w kwocie **Ogółem** (kolumna 6) oraz w podziale na etapy realizacji operacji (I –II etap) uwzględniając terminy zakończenia poszczególnych etapów.

Wartość w polu **Suma kosztów ogólnych (Ko)** nie może być wyższa niż 10% wartości kosztów w polu **Suma kosztów inwestycyjnych (Ki).** Wartość kosztów ogólnych przekraczająca 10% wartości kosztów w polu **Suma kosztów inwestycyjnych (Ki)** stanowi koszt niekwalifikowalny i nie jest ujmowana w **Zestawieniu rzeczowo-finansowym operacji.** 

**W przypadku pozytywnej oceny wniosku o przyznanie pomocy, informacja zawarta w zestawieniu rzeczowo-finansowym będzie stanowiła załącznik do zawieranej z Podmiotem umowy o przyznaniu pomocy, co stanowić będzie zobowiązanie Beneficjenta do realizacji operacji, jak zostało to określone na etapie ubiegania się o przyznanie pomocy.** 

Należy pamiętać, iż koszty kwalifikowalne będą podlegały refundacji w pełnej wysokości, jeżeli:

- ➢ zostaną poniesione **od dnia, w którym został złożony wniosek o przyznanie pomocy**, i jeżeli realizacja zestawienia rzeczowo-finansowego operacji w zakresie danego kosztu została rozpoczęta nie wcześniej niż w tym dniu, a w przypadku kosztów ogólnych – od dnia 1 stycznia 2014 r.,
- ➢ poniesienie danego kosztu będzie miało miejsce w wyniku wyboru przez Beneficjenta wykonawców poszczególnych zadań ujętych w zestawieniu rzeczowo-finansowym operacji **(w przypadku gdy wartość danego zadania ujętego w zestawieniu rzeczowo-finansowym operacji przekracza 30 tys. euro)** z zachowaniem konkurencyjnego trybu ich wyboru oraz po wyborze wykonawcy,
- ➢ zostaną poniesione w formie rozliczenia bezgotówkowego, za wyjątkiem kosztów ogólnych poniesionych przed dniem wejścia w życie rozporządzenia,
- ➢ uwzględnione w oddzielnym systemie rachunkowości albo gdy do ich identyfikacji wykorzystano odpowiedni kod rachunkowy (o których mowa w art. 66 ust. 1 lit. c pkt i rozporządzenia nr 1305/2013,

z uwzględnieniem przepisów szczegółowych dotyczących refundacji kosztów ogólnych, określonych w § 31 rozporządzenia."

**UWAGA!:** Należy mieć na uwadze, iż w przypadku dokonywania zakupu maszyn lub urządzeń w krajach nienależących do Unii Europejskiej Podmiot powinien posiadać, celem dołączenia do wniosku o płatność, dokumenty celne. Zasady dokonywania zgłoszeń celnych do procedury dopuszczenia do obrotu, a także wymiaru i poboru przez właściwe organy należności przywozowych – regulują stosowane bezpośrednio **przepisy unijne** oraz **przepisy krajowe**, w szczególności:

- **Rozporządzenie** Parlamentu Europejskiego i Rady (UE) nr 952/2013 z dnia 9 października 2013 r. ustanawiające unijny kodeks celny (wersja przekształcona Dz. Urz. UE L 269 z 10.10.2013, str.1, z późn. zm. – zwane: UKC).

W myśl art. 158 ust. 1 UKC wszystkie towary, które mają być objęte procedurą celną, z wyjątkiem procedury wolnego obszaru celnego, obejmuje się **zgłoszeniem celnym** właściwym dla danej procedury.

Towary nieunijne przeznaczone do wprowadzenia na rynek Unii lub przeznaczone do osobistego użytku lub konsumpcji na obszarze celnym Unii są obejmowane **procedurą dopuszczenia do obrotu**, która wymaga (art. 201 UKC):

a) **pobrania** wszelkich należnych należności celnych przywozowych;

b) **pobrania** – w stosownych przypadkach – innych należności zgodnie z właściwymi obowiązującymi przepisami dotyczącymi pobierania tych należności;

c) **zastosowania** środków polityki handlowej oraz zakazów i ograniczeń, jeżeli nie musiały one być stosowane na wcześniejszym etapie; oraz

d) **załatwienia** pozostałych formalności wymaganych przy przywozie danych towarów.

Zgłoszenie celne towarów do tej procedury może być dokonane w formie:

- pisemnej (z zastosowaniem formularzy SAD i formularzy uzupełniających SAD-BIS) lub
- z zastosowaniem technik elektronicznego przetwarzania danych.

Potwierdzeniem zwolnienia towaru do procedury jest zawierający tę informację komunikat PZC (komunikat: [ZC299] lub odpowiednia adnotacja na zgłoszeniu celnym (w przypadku, gdy komunikacja z Podmiotem nie jest realizowana w formie elektronicznej).

# **V. PLAN FINANSOWY OPERACJI -** ICZEŚĆ WNIOSKU OBOWIAZKOWAJ

# **1. Planowane koszty realizacji operacji –** [SEKCJA OBOWIĄZKOWA]

W kolumnach **Ilość** i **Powierzchnia/Objętość** należy wstawić przy poszczególnych wskaźnikach wartość liczbową, zgodną z zakresem rzeczowym zaplanowanej do realizacji operacji.

1

<sup>6</sup> Zmiany wymienionego rozporządzenia zostały ogłoszone w Dz. Urz. UE L 329 z 15.12.2015, str. 1 i Dz. Urz. UE L 225 z 19.08.2016, str. 50.

W kolumnie **Całkowity koszt operacji (w zł z VAT)** należy w poszczególnych wierszach wpisać wartość planowanych do poniesienia kosztów z podziałem na poszczególne dane wskaźnikowe.

Natomiast w kolumnie **Koszty kwalifikowalne operacji (w zł bez VAT)** należy wpisać tę część kosztów, która jest kwalifikowalna.

W pozycji **Pozostałe inwestycje** należy ująć inne nieujęte powyżej składniki operacji.

Wszystkie planowane koszty operacji należy wpisać **zaokrąglając je do pełnych złotych w dół.**

**Koszty kwalifikowalne operacji (w zł bez VAT)** muszą być zgodne z wartościami podanymi w części **IV. Zestawienie rzeczowofinansowe operacji** w wierszu **Suma kosztów inwestycyjnych (Ki + Kl).** 

W wierszu **1.14 Suma kosztów** należy wpisać sumę poszczególnych pól kolumny **Całkowity koszt operacji (w zł z VAT)** oraz sumę pól kolumny **Koszty kwalifikowalne operacji (w zł bez VAT).** Wartość pola w kolumnie **Koszty kwalifikowalne operacji (w zł bez VAT)** musi być zgodna z wartością wpisaną w **IV. Zestawieniu rzeczowo-finansowym operacji** w polu **Suma kosztów kwalifikowalnych operacji (Ki+Ko),** kolumna 6 – ogółem.

**Wiersz 1.13. Koszty niekwalifikowalne.** Jeżeli poniesione koszty nie mieszczą się w żadnej z kategorii kosztów wymienionych w wierszach, a są bezpośrednio związane z realizacją operacji, należy umieścić je w wierszu **Koszty niekwalifikowalne**. W wierszu tym **nie należy** umieszczać kosztów podatku VAT. Koszty niekwalifikowalne nie mają wpływu na wysokość kosztów kwalifikowalnych operacji, jednakże w sytuacji, gdy ich poniesienie warunkuje kompletność zakresu rzeczowo-finansowego operacji, będą brane pod uwagę w procesie oceny wniosku. W przypadku braku kosztów niekwalifikowalnych, w polu tym należy wpisać "0".

Jeżeli w którymkolwiek z innych wierszy "Nazwa wskaźnika" dane koszty nie występują, pola te należy pozostawić niewypełnione.

**2.Limit pomocy na gospodarstwo i beneficjenta (w zł) –** [POLE OBOWIĄZKOWE]

Pomoc przyznaje się i wypłaca do wysokości limitu, który w okresie realizacji programu **wynosi 500 tys. zł na jednego beneficjenta i na jedno gospodarstwo, z** tym że limit ten **na inwestycje niezwiązane z budową lub modernizacją budynków inwentarskich, lub adaptacją innych istniejących w gospodarstwie budynków na budynki inwentarskie wynosi 200 tys. zł.**

# Przykłady:

*Przykład 1. W przypadku ubiegania się o przyznanie pomocy na zakup tylko sprzętu do pielęgnacji łąk można ubiegać się o kwotę pomocy do wysokości 200 tys. zł.*

*Przykład 2. W przypadku gdy we wniosku ujęto zarówno zakup sprzętu do rolniczego wykorzystania łąk i pastwisk, jak i budowę budynku np. obory (lub samą budowę), należy wybrać limit 500 tys.*

*Przykład 3. Wnioskodawca ponownie ubiega się o wsparcie. W roku 2017 wnioskował o dofinansowanie rozbudowy budynku obory, w tym roku planuje tylko zakup sprzętu do utrzymania łąk, w tym przypadku również limit pomocy jaki mu przysługuje to 500 tys. zł.*

Gospodarstwo rolne może składać się z nieruchomości stanowiących własność różnych podmiotów. W przypadku operacji realizowanych w gospodarstwie stanowiącym przedmiot współposiadania dwóch lub więcej podmiotów, pomoc może być przyznana współposiadaczowi lub współposiadaczom gospodarstwa **w łącznej wysokości nieprzekraczającej ww. wskazanych limitów.** W przypadku operacji realizowanych przez różne podmioty (oddziały, zakłady, filie, itp.) wchodzące w skład jednej osoby prawnej, pomoc w okresie realizacji Programu może być przyznana wszystkim ww. podmiotom w łącznej wysokości nieprzekraczającej ww. limitów.

W przypadku, gdy część działek znajduje się we współposiadaniu co najmniej dwóch producentów rolnych, Podmiot określa, **co stanowi jego odrębne gospodarstwo.** Podmiot, zgodnie z definicją gospodarstwa przyjętą w rozporządzeniu - w rozumieniu Kodeksu Cywilnego - **zobowiązany** jest na potrzeby tego instrumentu wsparcia uwzględniać wszystkie funkcjonalnie powiązane składniki gospodarstwa, jeżeli stanowią lub mogą stanowić zorganizowaną całość gospodarczą, w tym grunty rolne i wykazać je w obligatoryjnie dołączanym do wniosku Biznesplanie.

W sytuacji, gdy gospodarstwo będzie składało się z nieruchomości, będących przedmiotem współposiadania, Podmiot zobowiązany jest ocenić, a ARiMR również będzie badać, jakie znaczenie dla istnienia odrębnych gospodarstw ma część wspólna (np. działka rolna/ działki rolne, siedlisko), tj. jaki ma ona wpływ na prowadzoną produkcję rolną w danym gospodarstwie, czy bez niej istniałyby dwie zorganizowane całości. Dokonana przez Podmiot, a następnie przez ARiMR, analiza w powyższym zakresie rozstrzygnie, czy współposiadaczom przysługuje wspólny, czy oddzielne limity pomocy.

Przyjmuje się, iż operacja związana bezpośrednio z działką będącą przedmiotem współposiadania (np. budowa, modernizacja budynków zlokalizowanych na tej działce) wpływa na wartość rzeczy wspólnej. Dlatego też inwestycje realizowane na działce będącej we współposiadaniu kilku osób wymagają weryfikacji odrębności prowadzonych przez nich gospodarstw rolnych pod kątem przysługującego limitu pomocy,

W przypadku wspólników spółki cywilnej lub współposiadaczy gospodarstw limit pomocy odnosi się do gospodarstwa, w którym działalność rolniczą na terytorium Rzeczypospolitej Polskiej prowadzi spółka/jest przedmiotem współposiadania oraz do każdego wspólnika tej spółki/współposiadacza. W związku z tym, jeżeli rolnik, który jest wspólnikiem w spółce cywilnej, zrealizował operację w swoim gospodarstwie (poza spółką cywilną), to spółka, w której ten rolnik jest wspólnikiem, może korzystać z limitu pomocy pomniejszonego o kwotę limitu wykorzystaną przez wspólnika. Jednocześnie, jeśli wspólnicy spółki cywilnej wykorzystali maksymalny dostępny limit pomocy, to żaden ze wspólników nie uzyska pomocy na realizację operacji w innym gospodarstwie. Powyższe uregulowania dotyczą również współposiadaczy gospodarstw.

Jeśli gospodarstwo jest przedmiotem współposiadania, bądź operacja jest trwale związana z nieruchomością będącą przedmiotem współposiadania, Podmiot jest zobowiązany przedłożyć *stosowne Oświadczenie,* stanowiące *Załącznik nr 1 do wniosku –* zgodnie z informacjami zawartymi w opisie do tego załącznika.

**3. Pomoc uzyskana uprzednio w ramach PROW na lata 2014-2020 w zakresie operacji typu "I**nwestycje w gospodarstwach położonych na obszarach Natura 2000" w ramach poddziałania "Wsparcie inwestycji w gospodarstwach rolnych" (kwoty **pomocy wypłacone lub określone w umowie o przyznaniu pomocy) –** [SEKCJA OBOWIĄZKOWA, O ILE DOTYCZY]

Należy wypełnić w przypadku, gdy w okresie programowania (lata 2014-2020) Podmiot, współposiadacze gospodarstwa lub którykolwiek ze wspólników spółki cywilnej korzystał lub korzysta z pomocy na operacje typu "Inwestycje w gospodarstwach położonych na obszarach Natura 2000" - tj. zawarł umowę/ umowy o przyznaniu pomocy.

W wyznaczonych miejscach wiersza **3.1**. tabeli należy wpisać odpowiednio **Numer umowy** oraz **Kwotę (w zł)**:

- w przypadku, gdy w ramach operacji nie zostały jeszcze dokonane płatności, należy wpisać kwotę pomocy z umowy o przyznaniu pomocy;
- w przypadku, gdy w ramach operacji otrzymano część płatności, należy wpisać sumę kwot dotychczas otrzymanych oraz pozostałych kwot zapisanych w umowie o przyznaniu pomocy na kolejne etapy;
- w przypadku, gdy w ramach zrealizowanej operacji dokonano wszystkich płatności, należy wpisać sumę otrzymanych kwot.

Jeżeli w obecnym okresie programowania Podmiot, współposiadacze gospodarstwa lub żaden ze wspólników spółki cywilnej nie korzystał/nie korzysta z pomocy na operacje typu "Inwestycje w gospodarstwach położonych na obszarach Natura 2000" pola tabeli należy pozostawić niewypełnione.

# **4.Kwota do wykorzystania (w zł) –** [POLE OBOWIĄZKOWE]

Wartość ta stanowi różnicę pomiędzy polem 2. Limit pomocy na gospodarstwo i beneficjenta (w zł) a **polem 3.1** kolumna **Kwota (w zł)** w tabeli 3. Pomoc uzyskana uprzednio (…).

Przy ustalaniu wysokości środków pozostałych do wykorzystania w ramach limitu, uwzględnia się sumę kwot pomocy wypłaconej na zrealizowane operacje i kwot pomocy przyznanej na operacje, których realizacja nie została jeszcze zakończona.

W przypadku, gdy Podmiot, współwłaściciele, współposiadacze gospodarstwa lub którykolwiek ze wspólników spółki cywilnej nie korzystali wcześniej z pomocy w ramach tych środków wsparcia, w polu **4. Kwota do wykorzystania** należy wpisać właściwą kwotę z pola **2. Limit pomocy na gospodarstwo i beneficjenta (w zł).**

Uwzględniając przepisy rozporządzenia oraz uwzględniając konstrukcję wniosku o przyznanie pomocy, w przypadku gdy Wnioskodawca ubiega się w pierwszej kolejności o wsparcie na budowę budynku np. obory , gdzie przysługuje limit pomocy 500 tys. zł, taki też limit powinien określić we wniosku ubiegając się kolejny raz o przyznanie pomocy, w tym składając wniosek na zakup sprzętu związanego z rolniczym wykorzystaniem łąk i pastwisk, tj. nawet w przypadku realizacji operacji innej niż budowa lub modernizacja budynków inwentarskich, lub adaptacja innych istniejących w gospodarstwie budynków na budynki inwentarskie, przy czym sprawdzeniu wtedy wymaga czy nie przekroczono kwoty 200 tys. na inwestycje "niebudowlane" i dodatkowo 500 tys. ogółem.

Wskazany w przepisach rozporządzenia limit pomocy odnosi się również do Beneficjenta i gospodarstwa w okresie trwania Programu, zatem trzeba uwzględnić szereg uwarunkowań określając ww. limit pomocy. Tym bardziej, że w przypadku uprzedniego ubiegania się o wsparcie, w sekcji V.3 należy wykazać uzyskaną uprzednio pomoc, co wpływa na określenie kwoty do wykorzystania, która w rezultacie przekłada się na możliwą do uzyskania kwotę pomocy w przypadku kolejnego ubiegania się o wsparcie.

### **5.Poziom współfinansowania operacji nie więcej niż (procentowo)** – [POLE OBOWIĄZKOWE]

Pole wybierane z listy.

Refundacji podlegają koszty kwalifikowalne w wysokości poniesionej przez Beneficjenta, nie więcej jednak niż:

- 60% kosztów kwalifikowalnych w przypadku operacji realizowanej przez młodego rolnika;
- 50% kosztów kwalifikowalnych w przypadku operacji realizowanej przez rolnika niebędącego młodym rolnikiem.

### **6.Podział na etapy planowanej do realizowanej operacji:** [SEKCJA OBOWIĄZKOWA]

### **Ogólne zasady wypełniania tej sekcji:**

- ➢ liczba etapów odzwierciedlona jest w zestawieniu rzeczowo-finansowym. W zależności od liczby etapów realizacji operacji, należy wypełnić odpowiednio pola wierszy Koszty kwalifikowalne i Wnioskowaną kwotę pomocy;
- ➢ jeżeli operacja realizowana jest w ramach jednego etapu, w tabelach **6.1, 6.2 i 6.3** pola w wierszu 2 należy pozostawić niewypełnione;
- ➢ w kolumnie **koszty kwalifikowalne w tabelach 6.1, 6.2 i 6.3** koszty należy podać z dokładnością do pełnych złotych z zaokrągleniem w dół. W przypadku nie zastosowania się do powyższej zasady, Podmiot zostanie poproszony o poprawę rachunkową wniosku;
- ➢ w tabelach **6.1, 6.2 i 6.3** wartość w **wierszu 6 Suma (…)** w kolumnie **koszty kwalifikowalne operacji** jest to suma pól od **1** do **2;**
- ➢ w kolumnie **Wnioskowana kwota pomocy w tabelach 6.1, 6.2 i 6.3** wnioskowaną kwotę pomocy należy podać z dokładnością do dwóch miejsc po przecinku.
- ➢ wnioskowana kwota pomocy stanowi iloczyn wartości podanych w kolumnie **Koszty kwalifikowalne operacji** oraz w **polu 5 poziom współfinansowania operacji (…).**
- **6.1 Inwestycje związane z budową, modernizacją budynków inwentarskich lub adaptacją innych istniejących w gospodarstwie budynków na budynki inwentarskie-** [SEKCJA OBOWIĄZKOWA, O ILE DOTYCZY]

W miejscu tym należy wskazać koszty kwalifikowalne operacji związane bezpośrednio z ww. zakresem kosztów oraz wnioskowaną kwotę pomocy z podziałem na etapy. W tym miejscu uwzględnia się m.in. koszty budowy budynków inwentarskich itp. do wysokości limitu określonego w polu 2 Limit pomocy na gospodarstwo i beneficjenta. W kosztach tych uwzględnia się również koszty instalacji technicznej lub wyposażenia takich budynków (w których jest prowadzona produkcja zwierzęca) oraz rozbiórki i utylizacji materiałów pochodzących z rozbiórki pod warunkiem, że rozbiórka jest niezbędna w celu realizacji operacji.

Jeśli takie koszty nie występują należy wpisać 0 w pierwszym wierszu tabeli.

**6.2 Inwestycje niezwiązane z budową, modernizacją budynków inwentarskich lub adaptacją innych istniejących w gospodarstwie budynków na budynki inwentarskie -** [SEKCJA OBOWIĄZKOWA, O ILE DOTYCZY]

W miejscu tym należy wskazać koszty kwalifikowalne operacji niezwiązane z budową, modernizacją budynków inwentarskich lub adaptacją innych istniejących w gospodarstwie budynków na budynki inwentarskie oraz wnioskowaną kwotę pomocy z podziałem na etapy. W tym miejscu uwzględnia się m.in. koszty zakupu maszyn, wyposażania pastwisk itp. **do wysokości limitu pomocy 200 tys. zł.** 

Jeśli takie koszty nie występują należy wpisać 0 w pierwszym wierszu tabeli.

**6.3 Podział na etapy planowanej do realizacji operacji ogółem z uwzględnieniem przysługujących limitów pomocy** 

W miejscu tym należy wskazać koszty kwalifikowalne oraz wnioskowaną kwotę pomocy z podziałem na etapy, w tym uwzględniając przysługujący limit pomocy w zależności od m.in. zakresu rzeczowego operacji oraz terminy realizacji poszczególnych etapów, mając na uwadze że:

- ➢ wartości w wierszach **od 6.3.1 do 6.3.2** są sumą odpowiadających im wierszy z pól tabel **6.1 i 6.2.**
- ➢ wartość w polu **6.3.3 Suma (…)** w kolumnie **koszty kwalifikowalne operacji** jest to suma pól od **6.3.1** do **6.3.2** i jest równa wartości wpisanej w wierszu **Suma kosztów kwalifikowalnych operacji (Ki+Ko),** kolumna 6 – ogółem (w zł) w części **IV. Zestawienie rzeczowo-finansowe operacji;**
- ➢ poszczególne wartości pól **6.3.1.** do **6.3.2.** muszą równać się odpowiednim wartościom z kolumn 7 i 8 w wierszu **Suma kosztów kwalifikowalnych operacji (Ki+Ko)** w **Zestawieniu rzeczowo-finansowym operacji;**
- ➢ jeżeli operacja realizowana jest w jednym etapie, Podmiot wpisuje w polu **6.3.1** całą kwotę pomocy wyliczoną w polu **Wnioskowana kwota pomocy**, natomiast pole **6.3.2.** pozostawia niewypełnione. Dodatkowo wypełnia pole 6.3.3 Suma;
- ➢ suma wnioskowanych kwot pomocy dla wszystkich etapów nie może przekroczyć **Wnioskowanej kwoty pomocy** wpisanej w wierszu **6.3.3 Suma** oraz **Kwoty do wykorzystania** wpisanej w polu **4.** W przypadku, gdy wynik **w polu 6.3.3** byłby wyższy niż wartość podana w polu **4. Kwota do wykorzystania**, należy wpisać kwotę pozostałą do wykorzystania i skorygować wnioskowaną kwotę pomocy w poszczególnych etapach, aby ich suma nie przekraczała wartości kwoty do wykorzystania;
- ➢ w kolumnie **Planowany termin zakończenia etapu (dzień/miesiąc/ rok)** terminy zakończenia realizacji każdego z etapów powinny być różne, przy czym termin zakończenia etapu wcześniejszego nie może być późniejszy niż termin zakończenia etapu kolejnego. W trakcie realizacji operacji dopuszcza się możliwość rozpoczęcia realizacji kolejnego etapu przed zakończeniem poprzedniego, przy czym rozliczenie zrealizowanych w danym etapie zadań nastąpi zgodnie z przyjętą w zestawieniu rzeczowofinansowym kolejnością ich realizacji.

Ustalając termin zakończenia realizacji poszczególnych etapów operacji należy wziąć pod uwagę czas potrzebny ARiMR na rozpatrzenie wniosku, tj. 4 miesiące od dnia podania do publicznej wiadomości informacji o kolejności przysługiwania pomocy (w ciągu 50 dni od zakończenia przyjmowania wniosków) oraz czas potrzebny na uzyskanie odpowiednich zaświadczeń, pozwoleń, opinii, itp. a także fakt, iż planowany okres realizacji całej operacji nie może być dłuższy niż:

- 24 miesiące od planowanej daty podpisania umowy przyznania pomocy w przypadku operacji realizowanych w jednym etapie (nie później niż do 30 czerwca 2023 roku);

- 36 miesięcy od planowanej daty podpisania umowy przyznania pomocy w przypadku operacji realizowanych w dwóch etapach (nie później niż do 30 czerwca 2023 roku).

# 7.**Wnioskowana zaliczka** - [POLE OBOWIĄZKOWE]

Kwota zaliczki nie może przekroczyć 50% kwoty pomocy publicznej, związanej z tą inwestycją, a wypłacenie zaliczki podlega ustanowieniu zabezpieczenia odpowiadającej 100 % kwoty zaliczki. Zgodnie z rozporządzenia MRiRW z dnia 3 listopada 2015 r. w sprawie zaliczek w ramach Programu Rozwoju Obszarów Wiejskich na lata 2014-2020 (Dz. U. poz. 1857 oraz z 2017 r. poz. 551) jako zabezpieczenie zaliczki przewiduje się poręczenie bankowe, gwarancję bankową, gwarancję ubezpieczeniową, weksel z poręczeniem wekslowym banku.

Przed wypełnieniem tej części, Wnioskodawca powinien zapoznać się z zasadami ubiegania się o wypłatę zaliczki, które przedstawione zostały w *Informacji dla podmiotów ubiegających się o zaliczkę*, stanowiącej Załącznik nr 3 do Instrukcji.

Jeżeli Wnioskodawca ubiega się o wypłatę zaliczki na realizację danej operacji, w polu **7. Wnioskowana zaliczka** wybiera z listy rozwijanej odpowiedź TAK.

Kwota zaliczki nie może przekroczyć 50% kwoty pomocy związanej z tą inwestycją, a wypłacenie zaliczki podlega ustanowieniu zabezpieczenia odpowiadającego 100 % kwoty zaliczki.

Jeśli w polu **7**. wybrano **TAK**, w pole **7.1. Wysokość zaliczki** należy wpisać kwotę zaliczki zgodnie z ww. zasadami.

W polu **7.2.1. jednorazowo** należy wskazać, czy Wnioskodawca ubiega się o wypłatę zaliczki jednorazowo czy też nie (poprzez wybór właściwej odpowiedzi z listy rozwijanej). Jeżeli Wnioskodawca będzie ubiegał się o wypłatę w transzach (częściach) w polu **7.2.2. w transzach** należy z listy rozwijanej wskazać odpowiedz "TAK" i **podać liczbę transz:** a następnie w polach **7.2.2.1.** - **7.2.2.2.** należy wskazać wysokość poszczególnych transz i w jakich terminach mają być wypłacane.

Pola części **7.3**. Rozliczenie zaliczki w przypadku operacji realizowanych w 2 etapach dotyczą Wnioskodawcy, który pobrał zaliczkę i realizuje operację wieloetapową. W przypadku operacji realizowanych jednoetapowo całkowite rozliczenie zaliczki następować będzie w ramach wniosku o płatność końcową, a zatem nie ma potrzeby wypełniania tej części.

W polach 7.3.1.-7.3.2. Wnioskodawca wskazuje w ramach rozliczenia których etapów i w jakich kwotach planuje rozliczyć zaliczkę (dotyczy zaliczki wypłaconej zarówno jednorazowo, jak i w transzach), np. w przypadku, gdy rozliczenie ma nastąpić w całości w pierwszym etapie należy wskazać I etap oraz wpisać całą kwotę zaliczki, a kolejny wiersz pozostawić niewypełniony. Gdyby

rozliczenie miało nastąpić w dwóch etapach, należy wskazać numer etapu i kwoty do rozliczenia, przy czym kwota zaliczki przewidziana do rozliczenia w danym etapie nie może być większa od planowanej do uzyskania kwoty pomocy w ramach tego etapu.

W przypadku zaliczki wypłacanej w transzach należy pamiętać, iż wypłata drugiej i kolejnych transz następuje po rozliczeniu we wniosku o płatność określonej w umowie o przyznaniu pomocy części zaliczki, nie niższej jednak niż 60% dotychczas otrzymanej zaliczki.

W przypadku pozytywnego rozpatrzenia wniosku o przyznanie pomocy, na podstawie zawartej umowy o przyznaniu pomocy, środki finansowe tytułem zaliczki zostaną przekazane na wyodrębniony rachunek bankowy do obsługi zaliczki, wskazany w przedłożonym przez Wnioskodawcę załączniku informującym o numerze rachunku bankowego. Zaleca się aby ten rachunek bankowy był nieoprocentowany.

W przypadku uzyskania zaliczki na realizację operacji, należy pamiętać aby dokonywać płatności za koszty kwalifikowalne operacji bezpośrednio z wyodrębnionego rachunku na który została przekazana kwota zaliczki. W ten sposób będzie udokumentowane prawidłowe wydatkowanie uzyskanej zaliczki. Wyciąg z rachunku bankowego, na który przekazana zostanie zaliczka będzie weryfikowany na etapie rozliczania pomocy pod kątem wydatkowania zgodnie z przeznaczeniem.

Wnioskodawca już jako Beneficjent może wnioskować o wypłatę zaliczki również po zawarciu umowy o przyznaniu pomocy (jeżeli nie zrobił tego na etapie ubiegania się o pomoc)

# **VI. INFORMACJA O ZAŁĄCZNIKACH -** [CZĘŚĆ WNIOSKU OBOWIĄZKOWA].

W tabeli **VI. Informacja o załącznikach:** należy wpisać w kolumnie **Liczba załączników** odpowiednią liczbę załączonych dokumentów i zaznaczyć X w kolumnie TAK. Jeśli dany załącznik wymieniony w części VI wniosku nie dotyczy Podmiotu lub realizowanej operacji, należy zaznaczyć X w kolumnie ND.

# **VII. OŚWIADCZENIE PODMIOTU UBIEGAJĄCEGO SIĘ O PRZYZNANIE POMOCY** – [CZĘŚĆ WNIOSKU OBOWIĄZKOWA].

Wnioskowana kwota pomocy wpisana w polu 1a. powinna być równa kwocie z pola **6.3.3 Suma 6.3.1-6.3.2** z kolumny **Wnioskowana kwota pomocy,** części V wniosku. Wnioskowana kwota pomocy podana we wniosku o przyznanie pomocy nie może ulec zwiększeniu.

Wnioskowana kwota zaliczki wpisana w polu 1b. powinna być równa kwocie z pola **7.1. Wysokość zaliczki.**

Po zapoznaniu się z treścią *Oświadczenia*, Podmiot (albo osoby upoważnione do reprezentowania Podmiotu – w przypadku osób prawnych/ spółek osobowych) składa czytelny, własnoręczny podpis w wyznaczonym miejscu (dopuszczalne jest złożenie parafki wraz z pieczęcią imienną). Jeżeli Podmiot udzielił stosownego pełnomocnictwa – podpis (albo parafkę wraz z pieczęcią imienną) w imieniu Podmiotu składa ustanowiony pełnomocnik Podmiotu.

W przypadku składania wniosku przez wspólników spółki cywilnej podpis składa albo każdy ze wspólników spółki cywilnej albo jeden ze wspólników upoważniony uchwałą wspólników do złożenia w ich imieniu wniosku.

**Uwaga!** Zgodnie z art. 35 ust. 5 oraz ust. 6 rozporządzenia delegowanego Komisji (UE) nr 640/2014 z dnia 11 marca 2014 r. uzupełniającego rozporządzenie Parlamentu Europejskiego i Rady (UE) nr 1306/2013 w odniesieniu do zintegrowanego systemu zarządzania i kontroli oraz warunków odmowy lub wycofania płatności oraz do kar administracyjnych mających zastosowanie do płatności bezpośrednich, wsparcia rozwoju obszarów wiejskich oraz zasady wzajemnej zgodności w przypadku ustalenia poważnej niezgodności/ przedstawienia fałszywych dowodów w celu otrzymania wsparcia lub w wyniku zaniedbania niedostarczenia niezbędnych informacji, wsparcia odmawia się lub cofa się je w całości oraz że Podmiot zostanie wykluczony z takiego samego środka lub rodzaju operacji w roku kalendarzowym, w którym stwierdzono niezgodność, oraz w kolejnym roku kalendarzowym.

**VII.A. INFORMACJE DOTYCZĄCE PRZETWARZANIA DANYCH OSOBOWYCH (DOTYCZY OSÓB FIZYCZNYCH)** – należy zapoznać się z informacją o przetwarzaniu danych osobowych przez Agencję Restrukturyzacji i Modernizacji Rolnictwa

**VII.B. ZGODA PODMIOTU UBIEGAJĄCEGO SIĘ O PRZYZNANIE POMOCY NA PRZETWARZANIE DANYCH OSOBOWYCH**– [CZĘŚĆ WNIOSKU OBOWIĄZKOWA, O ILE DOTYCZY]

**VII.C. ZGODA PEŁNOMOCNIKA NA PRZETWARZANIE DANYCH OSOBOWYCH** – [CZĘŚĆ WNIOSKU OBOWIĄZKOWA, O ILE DOTYCZY]

Wypełnienie części VII.B. I VII.C. jest konieczne w przypadku podawania we wniosku pól danych nieobowiązkowych oznaczonych "\*" (tj. telefon, faks, adres email, adres www, telefon do powiadomień sms). Należy wówczas z listy rozwijanej wybrać "X", wskazać miejscowość i datę oraz złożyć czytelny podpis.

**VII.D. OŚWIADCZENIE O WYPEŁNIENIU OBOWIĄZKU INFORMACYJNEGO WOBEC INNYCH OSÓB** [CZĘŚĆ WNIOSKU OBOWIĄZKOWA, O ILE DOTYCZY]

**Oświadczenie składane przez Podmiot ubiegający się o przyznanie pomocy/pełnomocnika tego Podmiotu o wypełnieniu obowiązku informacyjnego przewidzianego w art. 13 lub art. 14 Rozporządzenia Parlamentu Europejskiego i Rady (UE) 2016/679 z dnia 27 kwietnia 2016 r. w sprawie ochrony osób fizycznych w związku z przetwarzaniem danych osobowych i w sprawie swobodnego przepływu takich danych oraz uchylenia dyrektywy 95/46/WE (ogólne rozporządzenie o ochronie danych) (Dz. Urz. UE, L 119 z 04.05.2016 r., s. 1 oraz Dz. Urz. UE L 127 z 23.05.2018 r., s. 2), dalej "RODO", wobec osób fizycznych, których dane osobowe bezpośrednio lub pośrednio pozyskał Podmiot ubiegający się o przyznanie pomocy/pełnomocnika tego Podmiotu, w celu przygotowania wniosku o przyznanie pomocy.** 

UWAGA! W przypadku, gdy Podmiot nie przekazuje danych osobowych innych niż bezpośrednio jego dotyczących lub zachodzi wyłączenie stosowania obowiązku informacyjnego, stosownie do art. 13 ust. 4 lub art. 14 ust. 5 rozporządzenia RODO treści oświadczenia Podmiot nie składa.

**W celu wypełnienia obowiązku informacyjnego wobec innych osób fizycznych należy posłużyć się Załącznikiem nr 4 do**  wniosku o przyznanie pomocy, tj. "Klauzulą informacyjną ...".

# **C. OBJAŚNIENIA SZCZEGÓŁOWE DO CZĘŚĆI VI. INFORMACJA O ZAŁĄCZNIKACH:**

Do wniosku należy dołączyć oryginały dokumentów chyba, że zostało to określone inaczej w opisie danego załącznika.

## **Uwaga: Kopie dokumentów dołącza się w formie kopii potwierdzonych za zgodność z oryginałem przez:**

**-** pracownika Agencji, lub

- podmiot, który wydał dokument,

### albo **poświadczonych za zgodność z oryginałem przez**:

- notariusza, lub

- przez występującego w sprawie pełnomocnika będącego radcą prawnym lub adwokatem,

z tym że kopie, o których mowa w pkt 16 i 17 listy załączników, mogą być potwierdzone przez podmiot ubiegający się o przyznanie pomocy.

Dokumenty, o których mowa w części **VI. Informacja o załącznikach** w punktach od **1 do 3** należy **złożyć na formularzach opracowanych i udostępnionych przez ARiMR,** które muszą być, w wyznaczonych do tego miejscach, **czytelnie podpisane** przez Podmiot albo osobę reprezentującą Podmiot albo pełnomocnika Podmiotu oraz opatrzone datą.

Dołączane do wniosku dokumenty powinny być aktualne i zawierać dane prawdziwe i zgodne ze stanem faktycznym. Dołączane do wniosku dokumenty, takie jak: opinie, protokoły, odpisy, wypisy, zaświadczenia, pozwolenia itp. uznawane są przez Oddział Regionalny ARiMR za ważne bezterminowo, jeżeli w ich treści albo w Instrukcji do wniosku nie określono inaczej.

W przypadku dokumentów sporządzonych w języku obcym należy dołączyć tłumaczenie danego dokumentu na język polski sporządzone przez tłumacza przysięgłego.

## **Załącznik niezbędny do przeprowadzenia wstępnej weryfikacji spełniania podstawowych wymogów formalnych:**

1. **Wniosek o wpis do ewidencji producentów, o której mowa w przepisach o krajowym systemie ewidencji producentów, ewidencji gospodarstw rolnych oraz ewidencji wniosków o przyznanie płatności, jeżeli podmiotowi ubiegającemu się o przyznanie pomocy, jego małżonkowi, współposiadaczowi gospodarstwa lub spółce cywilnej, której jest wspólnikiem, nie został nadany numer identyfikacyjny - kopia, a w przypadku składania wniosku o wpis tego podmiotu do tej ewidencji łącznie z wnioskiem o przyznanie pomocy – oryginał wniosku.** 

Jest to **dokument obowiązkowy dla Podmiotów ubiegających się o przyznanie pomocy, nieposiadających numeru identyfikacyjnego**.

**Uwaga!: Niedołączenie wymienionego w pkt. 1 załącznika przez Podmiot, który nie wypełnił właściwymi danymi pola 1.1 części II wniosku, skutkuje zgodnie z przepisem §12 ust. 1 rozporządzenia, pozostawieniem wniosku bez rozpatrzenia (z zastrzeżeniem przepisu § 12 ust. 2 rozporządzenia, tzn. w sytuacji, gdy numer ten ARiMR może ustalić w ewidencji producentów.** 

Podmiot może złożyć wniosek o wpis do ewidencji producentów – oryginał wraz z wnioskiem o przyznanie pomocy lub jego kopię potwierdzoną za zgodność z oryginałem przez pracownika Agencji w przypadku, gdy wniosek o wpis do ewidencji producentów został złożony we wcześniejszym terminie jeśli Podmiot, do chwili złożenia wniosku o przyznanie pomocy w ramach operacji typu "**I**nwestycje w gospodarstwach położonych na obszarach Natura 2000", nie otrzymał wymaganego numeru.

### **Pozostałe załączniki wymagane do przeprowadzenia weryfikacji wniosku:**

*2. Biznesplan* 

*- na elektronicznym nośniku danych (CD lub DVD), zapisany w pliku zapisany w pliku udostępnionym do pobrania na stronie Agencji, , oraz*

### *- wydruk z podsumowaniem tego biznesplanu – oryginał.*

#### **Jest to dokument obowiązkowy dla każdego Podmiotu**.

Należy sporządzić, w oparciu o zapisy Instrukcji wypełniania Biznesplanu, na formularzu udostępnionym przez ARiMR. Biznesplan powinien zostać złożony na elektronicznym nośniku danych (CD lub DVD) oraz w postaci wydruku arkusza podsumowującego Biznesplan. Załączony do wniosku wydruk arkusza podsumowującego Biznesplan powinien być czytelnie podpisany przez Podmiot oraz (o ile dotyczy) osobę wypełniającą Biznesplan. W przypadku podmiotów innych niż osoba fizyczna dodatkowo powinien być opatrzony pieczęcią firmową/ imienną.

3. *Oświadczenie:*

**-** *właściciela albo współwłaściciela gospodarstwa albo jego części o wyrażeniu zgody na realizację operacji - w przypadku gdy operacja będzie realizowana w gospodarstwie niestanowiącym własności podmiotu ubiegającego się o przyznanie pomocy albo stanowiącym współwłasność tego podmiotu i nie dotyczy wyłącznie nabycia rzeczy ruchomych, które nie wymagają instalacji;*

*- współposiadacza gospodarstwa o wyrażeniu zgody na ubieganie się o przyznanie pomocy przez podmiot ubiegający się o przyznanie pomocy - w przypadku gdy operacja będzie realizowana w gospodarstwie stanowiącym przedmiot współposiadania;*

*-współposiadacza nieruchomości wchodzącej w skład gospodarstwa o wyrażeniu zgody na ubieganie się o przyznanie pomocy przez podmiot ubiegający się o przyznanie pomocy – w przypadku gdy operacja będzie realizowana w* 

*gospodarstwie, w skład którego wchodzi nieruchomość będąca przedmiotem współposiadania, z wyłączeniem współposiadania nieruchomości w ramach wspólnot gruntowych,*

## *sporządzone na formularzu opracowanym i udostępnionym przez ARiMR (Załącznik Nr 1 do Wniosku o przyznanie pomocy) – oryginał.*

Oświadczenie należy sporządzić na formularzu opracowanym i udostępnionym przez ARiMR i **przedłożyć w oryginale.** Jest to dokument obowiązkowy w przypadku, gdy w gospodarstwie występują ww. sytuacje.

Na oświadczeniu należy zaznaczyć X w polach, które dotyczą danego Podmiotu.

Oświadczenie składa się, gdy:

- 1) operacja będzie realizowana **w gospodarstwie niestanowiącym własności Podmiotu** (np. na nieruchomości dzierżawionej) albo **stanowiącym współwłasność Podmiotu** i nie dotyczy wyłącznie nabycia rzeczy ruchomych, które nie wymagają instalacji*,*  m.in., jeśli:
	- a) operacja jest realizowana na działce ewidencyjnej (działkach ewidencyjnych) będących przedmiotem współwłasności przez każdego ze współposiadaczy takiej nieruchomości (również wspólnika spółki cywilnej), w tym przez współmałżonka Podmiotu - jeśli dotyczy.

Wyrażanie takiej zgody dotyczy również nieletnich współposiadaczy, co do których dodatkowo należy przedstawić zgodę sądu opiekuńczego, celem podpisania w ich imieniu *Oświadczenia.* 

W przypadku nieruchomości będącej we współwłasności z gminą wyrażenie zgody na realizację inwestycji powinno dokonać się w trybie art. 46 ustawy z dnia 8 marca 1990 r. o samorządzie gminnym ( Dz. U. z 2019 r. poz. 506, z późn. zm.). W odniesieniu do współwłasności ze Skarbem Państwa, zgodę powinien wyrazić podmiot lub organ działający w danym przypadku za Skarb Państwa w formie i trybie przewidzianym przy reprezentowaniu tego podmiotu czy organu wobec osób trzecich;

b) gdy operacja jest realizowana na nieruchomości dzierżawionej (z KOWR, gminy).

Oświadczenie w takim zakresie należy wypełnić każdorazowo, m.in. gdy operacja jest realizowana w gospodarstwie lub jego części (np. na nieruchomości) będących w posiadaniu zależnym Wnioskodawcy i jest trwale związana z tą nieruchomością (budowa, remont połączony z modernizacją, z zastrzeżeniem, że jest to dzierżawa z Zasobu Własności Rolnej Skarbu Państwa lub od jednostek samorządu terytorialnego). Należy wypełnić go również, jeżeli realizuje się taką operację (tj. trwale związaną "z gruntem") w gospodarstwie stanowiącym współwłasność osoby ubiegającej się o wsparcie i innego podmiotu. Zatem Podmiot ubiegający się o wsparcie przedstawia takie Oświadczenie wystawione przez właściciela gruntu (który wydzierżawia grunt), jeśli realizuje określoną operację, nie ma przy tym potrzeby wypełniania go przez współmałżonka Wnioskodawcy w stosunku do dzierżawionych działek. Z posiadaniem zależnym mamy do czynienia wówczas, gdy określona osoba włada rzeczą - zawsze cudzą - jak użytkownik, zastawnik, najemca, dzierżawca lub mający inne prawo, z którym łączy się określone władztwo nad cudzą rzeczą. Posiadacz zależny również włada rzeczą w swoim imieniu i w swoim interesie.

Oświadczenie w takim zakresie, w szczególności ze względu na szereg występujących w rzeczywistości przypadków, zabezpiecza interesy Wnioskodawcy, jak również Agencji, pod kątem 5-letniego okresu związania celem.

2) operacja jest realizowana **w gospodarstwie będącym przedmiotem współposiadania.**

Pole dotyczące "współposiadacza gospodarstwa o wyrażeniu zgody na ubieganie się o przyznanie pomocy przez podmiot ubiegający się o przyznanie pomocy" zaznaczane jest każdorazowo w przypadku, gdy operacja będzie realizowana w gospodarstwie, które jest przedmiotem współposiadania.

Oświadczenie w tym zakresie powinno być złożone przez każdego ze współposiadaczy (również wspólnika spółki cywilnej), w tym przez współmałżonka Podmiotu - jeśli dotyczy. Wyrażanie takiej zgody dotyczy również nieletnich współposiadaczy, co do których dodatkowo należy przedstawić zgodę sądu opiekuńczego, celem podpisania w ich imieniu Oświadczenia;

3) w skład gospodarstwa (w rozumieniu przepisów Kodeksu cywilnego) **wchodzą nieruchomości (działki) będące przedmiotem współposiadania** (w szczególności istotne z punktu widzenia kryterium dostępu do pomocy).

Z kolei pole dotyczące "współposiadacza nieruchomości wchodzącej w skład gospodarstwa o wyrażeniu zgody na ubieganie się o przyznanie pomocy przez podmiot ubiegający się o przyznanie pomocy", zaznaczane jest każdorazowo w przypadku, gdy operacja będzie realizowana w gospodarstwie, w skład którego wchodzi nieruchomość będąca przedmiotem współposiadania. Po zmianie przepisów odstąpiono od konieczności przedstawiania zgody przez każdego ze współposiadaczy gdy sytuacja dotyczy współposiadania nieruchomości w ramach wspólnot gruntowych.

Posiadanie to stan polegający na faktycznym władztwie, przez które rozumie się samą możność władania rzeczą. Istotnym jest zatem, że posiadacz samoistny nie traci posiadania przez to, że oddaje drugiemu rzecz w posiadanie zależne. Mimo, że oddając rzecz w posiadanie zależne posiadacz samoistny traci bezpośrednią władzę nad rzeczą, to jednak nie traci przez to statusu posiadacza samoistnego. W przypadku posiadacza samoistnego i zależnego mamy do czynienia z różnymi, co do charakteru, rodzajami posiadania. Między posiadaczami samoistnymi i zależnymi tej samej rzeczy nie zachodzi stosunek współposiadania.

Współposiadanie ma miejsce, gdy posiadanie tej samej rzeczy jest wykonywane przez kilka osób, przy czym istota władztwa każdej osoby jest identyczna. Można wyróżnić współposiadanie samoistne (odpowiadające współwłasności), jak również współposiadanie zależne (odpowiadające np. współużytkowaniu, współdzierżawie itp.). Każdy ze współposiadaczy jest uprawniony do współposiadania całej rzeczy i do korzystania z tej rzeczy w zakresie, jaki daje się pogodzić ze współposiadaniem i korzystaniem przez pozostałych współposiadaczy. Prawo współposiadacza obejmuje więc całość objętej współposiadaniem rzeczy. Jest to ich wspólne uprawnienie. Żaden ze współposiadaczy nie ma prawa posiadania na zasadzie wyłączności określonej wyodrębnionej fizycznie części rzeczy.

Składanie ww. oświadczeń współposiadaczy o wyrażeniu zgody na ubieganie się o przyznanie pomocy przez podmiot ubiegający się o przyznanie pomocy, z punktu widzenia powyższego, a w szczególności różnorodnych, co do charakteru, okoliczności i form posiadania, ma istotne znaczenie w sytuacji gdy Wnioskodawca nie jest jedynym uprawnionym użytkownikiem (posiadaczem) nieruchomości rolnej etc.

Jednocześnie w doktrynie przyjmuje się, że to, czy dana czynność przekracza zakres zwykłego zarządu zależy od konkretnego stanu faktycznego. Niemniej jednak można stwierdzić, iż przekraczają zakres zwykłego zarządu rozporządzania rzeczą wspólną, takie czynności jak: zmiana przeznaczenia rzeczy, utrwalonego sposobu gospodarowania, inwestycje, zbycie, obciążenia etc. Oznacza to, że w przypadku współwłasności/współposiadania gospodarstwa, w każdym przypadku niezbędna jest zgoda współwłaściciela/ współposiadacza.

Ponadto, w świetle przepisów Kodeksu rodzinnego i opiekuńczego – art. 31, 33, nie istnieją żadne przesłanki, aby wyłączyć dopuszczalność zawarcia np. umowy dzierżawy nieruchomości pomiędzy małżonkami w sytuacji, gdy nieruchomość należy do majątku osobistego jednego ze współmałżonków. Natomiast nieruchomość wchodząca w skład wspólności majątkowej, nie może być przedmiotem umowy dzierżawy pomiędzy małżonkami, albowiem oboje małżonkowie są jej właścicielami. Posiadanie zależne może więc niejednokrotnie występować również pomiędzy małżonkami.

Na jednym oświadczeniu można zaznaczyć tyle pól wyboru, ile sytuacji w stosunku do danej osoby występuje. Jeśli jednak Wnioskodawca zaznacza oświadczenie dot. współposiadania gospodarstwa, nie ma przy tym konieczności zaznaczania pola dot. współposiadania określonych nieruchomości, które przesądziły o współposiadaniu gospodarstwa z daną osobą.

*4. Umowa spółki cywilnej - w przypadku, gdy operacja będzie realizowana w ramach wykonywania działalności gospodarczej w formie spółki cywilnej – kopia*

## Jest to **dokument obowiązkowy, w przypadku gdy o pomoc ubiegają się wspólnicy spółek cywilnych.**

W przypadku, gdy wniosek składają wspólnicy spółki cywilnej, zobowiązani są oni przedstawić umowę spółki cywilnej*.* Umowa spółki powinna precyzować, iż spółka prowadzi działalność rolniczą. Należy mieć również na uwadze, że w przypadku ubiegania się o pomoc przez wspólników spółki cywilnej, gospodarstwo, w którym będzie realizowana operacja, musi stanowić wkład wniesiony do spółki.

Umowa spółki musi być zawarta na czas nieokreślony lub oznaczony, ale nie krótszy niż okres zobowiązania Podmiotu do utrzymania przedmiotu umowy (5 lat liczone od planowanej daty płatności końcowej). W przypadku, gdy Podmiot przedstawi umowę spółki zawartą na okres krótszy niż okres zobowiązania do prowadzenia działalności rolniczej i nie przedstawi w terminie przewidzianym na uzupełnianie wniosku stosownego aneksu do takiej umowy, nastąpi odmowa przyznania pomocy.

*5. Uchwała wspólników spółki cywilnej upoważniająca wspólnika tej spółki do złożenia wniosku w imieniu wspólników, o ile umowa spółki nie zawiera takiego upoważnienia – w przypadku gdy operacja będzie realizowana w ramach wykonywania działalności gospodarczej w formie spółki cywilnej i wspólnik składa wniosek w imieniu wspólników kopia*

Jeżeli taka uchwała została podjęta, należy dołączyć ją do wniosku.

# *6. Dokumenty określone w:*

- *a) załączniku nr 1 do rozporządzenia Ministra Rolnictwa i Rozwoju Wsi z dnia 13 lipca 2015 r. w sprawie szczegółowych warunków i trybu przyznawania, wypłaty oraz zwrotu pomocy finansowej na operacje typu "Premie dla młodych rolników" w ramach poddziałania "Pomoc w rozpoczęciu działalności gospodarczej na rzecz młodych rolników" objętego Programem Rozwoju Obszarów Wiejskich na lata 2014–2020 potwierdzających posiadanie kwalifikacji zawodowych w zakresie wykształcenia,*
- *b) § 6 ust. 4 rozporządzenia potwierdzających posiadanie kwalifikacji zawodowych w zakresie stażu pracy*

# *– w przypadku operacji realizowanej przez młodego rolnika – kopia;*

Dokumenty te służą do potwierdzenia posiadania stosownych kwalifikacji zawodowych, w przypadku operacji realizowanej przez młodego rolnika.

Jest to **dokument obowiązkowy** dla Podmiotu, który w części II. wniosku w polu 8. zaznaczył odpowiedź TAK.

Podmiot posiadający obywatelstwo polskie, który określił rodzaj posiadanych kwalifikacji w Części II wniosku, pkt **8.1**, załącza do wniosku odpowiednie dokumenty poświadczające posiadane wykształcenie.

Szczegółowe dokumenty potwierdzające posiadane kwalifikacje zawodowe do potwierdzenia spełniana definicji "młodego rolnika" zawiera *Informacja dotycząca kwalifikacji zawodowych podmiotu będącego osobą fizyczną, spełniającego warunki dla definicji "młodego rolnika" wraz ze szczegółowym wykazem kierunków studiów, zawodów oraz tytułów kwalifikacyjnych, a także rodzajem dokumentów potwierdzających posiadanie kwalifikacji zawodowych, w tym stażu pracy* stanowiąca *Załącznik nr 1 do Instrukcji*.

W przypadku, gdy Podmiot ukończył szkołę zagraniczną (wykształcenie średnie lub zawodowe), równoważność świadectwa powinno stwierdzić kuratorium oświaty (właściwe dla miejsca zamieszkania osoby ubiegającej się o nostryfikację) po przeprowadzeniu nostryfikacji. O równowartości posiadanego wykształcenia wyższego i stopni naukowych można przeczytać natomiast na stronie <https://www.gov.pl/web/edukacja/uznawanie-wyksztalcenia-uzyskanego-za-granica>

*7. Kosztorys inwestorski – w przypadku gdy operacja obejmuje inwestycję polegającą na budowie, przebudowie lub remoncie połączonym z modernizacją - oryginał*

Dokument składany w sytuacji, gdy w zakresie operacji zaplanowano wykonanie robót budowlanych.

Szczegółowe wskazówki dotyczące rodzaju oraz sposobu wykonania kosztorysu zawarto w *Informacji dotyczącej kosztorysów inwestorskich na roboty budowlane planowane do wykonania w ramach Programu Rozwoju Obszarów Wiejskich na lata 2014 – 2020* znajdujących się w *Załączniku nr 2* do niniejszej Instrukcji.

*8. Dokumenty potwierdzające posiadanie samoistne lub zależne gospodarstwa, w którym będzie realizowana operacja, przy czym w przypadku posiadania samoistnego nieruchomości, dla której księga wieczysta jest prowadzona w systemie teleinformatycznym, o którym mowa w art. 25<sup>1</sup> ustawy z dnia 6 lipca 1982 r. o księgach wieczystych i hipotece (Dz. U. z 2018 r., poz. 1916 i 2354 oraz z 2019 r. poz 730 i 1309), jest wystarczające podanie numeru księgi wieczystej kopia*

**Jest to dokument obowiązkowy dla każdego Podmiotu**, z wyjątkiem przypadków posiadania samoistnego nieruchomości, dla której księga wieczysta jest prowadzona w systemie. W takiej sytuacji wystarczające jest podanie **elektronicznego numeru księgi wieczystej w Tabeli 1 Biznesplanu, w której wymienia się działki ewidencyjne** w odniesieniu do tej nieruchomości i nie jest wówczas wymagane załączenie stosownej dokumentacji do wniosku w odniesieniu do takiej nieruchomości. Informacje dotyczące elektronicznej księgi wieczystej znajdują się na stronie Ministerstwa Sprawiedliwośc[i https://ekw.ms.gov.pl/eukw\\_ogol/menu.do](https://ekw.ms.gov.pl/eukw_ogol/menu.do)

W pozostałych przypadkach dokumenty potwierdzające **posiadanie samoistne lub zależne gospodarstwa, w którym będzie realizowana operacja,** są dokumentami obowiązkowymi i mogą nimi być:

- w przypadku, gdy nieruchomość, na której realizowana będzie operacja, znajduje się w posiadaniu samoistnym Podmiotu, dokumentem potwierdzającym tytuł prawny do tej nieruchomości jest odpis z ksiąg wieczystych wystawiony nie wcześniej niż 3 miesiące przed złożeniem wniosku o przyznanie pomocy, odpis aktu notarialnego wraz z kopią wniosku o wpis do księgi wieczystej. Kopia wniosku powinna zawierać czytelne potwierdzenie jego złożenia w sądzie, lub

- prawomocne orzeczenie sądu wraz z kopią wniosku o wpis do księgi wieczystej. Kopia wniosku powinna zawierać czytelne potwierdzenie jego złożenia w sądzie, lub

- ostateczna decyzja administracyjna wraz z kopią wniosku o wpis do księgi wieczystej. Kopia wniosku powinna zawierać czytelne potwierdzenie jego złożenia w sądzie, lub

- umowa dzierżawy lub inna umowa w przypadku posiadania zależnego, lub inne dokumenty potwierdzające tytuł prawny.

Osoba, która ubiega się o płatności bezpośrednie, ONW i rolnośrodowiskowe, gdy od czasu złożenia wniosku o te płatności nastąpiły zmiany własnościowe w gospodarstwie (np. dokonała powiększenia gospodarstwa), wpływające na rozbieżności pomiędzy danymi w bazie płatności bezpośrednich a danymi w Biznesplanie lub osoba nie ubiega się o przyznanie płatności - jako dodatkowe potwierdzenie użytkowania tych gruntów - może przedstawić Wypis z rejestru gruntów *-* oryginał lub kopię.. Wypis z rejestru gruntów nie potwierdza prawa do gruntu, jest jedynie dokumentem dodatkowym np. przy deklarowaniu umowy dzierżawy ustnej, bez możliwości przedstawienia jej wersji pisemnej w przypadku, gdy właściciel nie żyje, a nie zakończono postępowania spadkowego, itp.).

Grunty rolne (nieruchomości rolne) będące w posiadaniu zależnym ubiegającego się o pomoc mogą być uwzględnione w Biznesplanie na potrzeby ubiegania się o wsparcie, w tym w latach kolejnych (w okresie docelowym), pod warunkiem że:

- są/ będą dzierżawione przez rolnika z Zasobu Własności Rolnej Skarbu Państwa lub od jednostek samorządu terytorialnego, na podstawie umowy dzierżawy zawartej na czas nieoznaczony albo na okres co najmniej 7 lat od dnia złożenia wniosku o przyznanie pomocy;

- są/ będą dzierżawione przez tego rolnika od podmiotów innych niż ww. wymienione, jeżeli umowa dzierżawy została zawarta:

a) w formie aktu notarialnego albo z datą pewną, oraz

b) na okres co najmniej 7 lat od dnia złożenia wniosku o przyznanie pomocy;

- przyznano rolnikowi lub jego małżonkowi do nich jednolitą płatność obszarową na podstawie przepisów o płatnościach w ramach systemów wsparcia bezpośredniego, pomoc finansową w ramach działań obszarowych w ramach Programu Rozwoju Obszarów Wiejskich na lata 2007–2013, zwanego dalej "PROW 2007–2013", lub PROW 2014-2020 co najmniej w roku, w którym złożono wniosek o przyznanie pomocy , a jeżeli w danym roku nie przyznano jeszcze płatności lub pomocy, płatność lub pomoc została przyznana co najmniej w roku poprzedzającym rok złożenia wniosku o przyznanie pomocy.

Ubieganie się o płatności bezpośrednie nie jest obowiązkowe. W odniesieniu jednak do gruntów rolnych, w stosunku do których płatności te zostały przyznane, wiarygodność danych dot. zarówno gruntów rolnych będących w posiadaniu samoistnym, jak i zależnym, sprawdzana będzie między innymi w oparciu o bazę danych płatności bezpośrednich.

Grunty rolne, które we wniosku o przyznanie płatności (bezpośrednich, ONW, rolnośrodowiskowych, itp.) wykazuje inna/y niż Podmiot osoba fizyczna lub podmiot, mogą nie zostać uwzględniane przez ARiMR jako część składowa gospodarstwa Podmiotu na potrzeby realizacji operacji w ramach operacji "Inwestycje w gospodarstwach położonych na obszarach Natura" (nie dotyczy współposiadaczy gospodarstwa oraz współmałżonka, wspólnika spółki cywilnej), a sytuacja taka wymagać będzie złożenia stosownych wyjaśnień.

W sytuacji, gdy małżonkowie mają ustanowioną rozdzielność majątkową, lub gdy małżonek, który nie występuje z wnioskiem w ramach "Inwestycje w gospodarstwach położonych na obszarach Natura" ma wyłączne prawo do danej nieruchomości, Podmiot nie będzie mógł uwzględnić gruntów, które są odrębną własnością drugiego z małżonków, gdyż nie ma do nich tytułu prawnego. Podmiot taki musiałby wykazać posiadanie zależne po jego stronie. W związku z powyższym Podmiot może wykazać takie grunty, jeśli posiada tytuł prawny do takich nieruchomości, np. umowy dzierżawy gruntów zawarte ze współmałżonkiem.

**Warunkiem dostępu jest wykazanie posiadania na obszarach Natura 2000 co najmniej 1 ha trwałych użytków zielonych, tj.**  trwałych użytków zielonych i pastwisk trwałych w rozumieniu art. 4 ust. 1 lit. h rozporządzenia Parlamentu Europejskiego i Rady (UE) nr 1307/2013 z dnia 17 grudnia 2013 r. ustanawiającego przepisy dotyczące płatności bezpośrednich dla rolników na podstawie

systemów wsparcia w ramach wspólnej polityki rolnej oraz uchylającego rozporządzenie Rady (WE) nr 637/2008 i rozporządzenie Rady (WE) nr 73/2009 (Dz. Urz. UE L 347 z 20.12.2013, str. 608, z późn. zm.).

Ustalając spełnienie tego warunku uwzględnia się grunty wchodzące w skład gospodarstwa posiadanego przez rolnika w dniu złożenia wniosku o przyznanie pomocy które:

- stanowią przedmiot własności tego rolnika,

- zostały oddane w użytkowanie wieczyste temu rolnikowi,

- są dzierżawione przez tego rolnika z Zasobu Własności Rolnej Skarbu Państwa lub od jednostek samorządu terytorialnego, na podstawie umowy dzierżawy zawartej na czas nieoznaczony albo na okres co najmniej 7 lat od dnia złożenia wniosku,

- są dzierżawione przez tego rolnika od podmiotów innych niż ww. wymienione, jeżeli umowa dzierżawy została zawarta w formie aktu notarialnego albo z datą pewną, oraz na okres co najmniej 7 lat od dnia złożenia wniosku,

**przy czym grunty dzierżawione będą mogły być uwzględnione na potrzeby potwierdzenia tego kryterium, jeżeli do gruntów tych przyznano rolnikowi lub jego małżonkowi jednolitą płatność obszarową** na podstawie przepisów o płatnościach w ramach systemów wsparcia bezpośredniego, lub pomoc finansową w ramach działań obszarowych w ramach Programu Rozwoju Obszarów Wiejskich na lata 2007–2013 lub Programu, co najmniej w roku, w którym złożono wniosek, a jeżeli w danym roku nie przyznano jeszcze płatności lub pomocy, płatność lub pomoc została przyznana co najmniej w roku poprzedzającym rok złożenia wniosku.

Zatem należy sprawdzić czy ten warunek jest spełniony przez osobę składająca wniosek lub jego współmałżonka. Grunty wchodzące w skald gospodarstwa wymienia się w tabeli 1 Biznesplanu, przy każdej z nich wskazuje się na podstawie jakiego tytułu jest użytkowany dany grunt, w tym grunt położony na obszarze Natura 2000.

Spełnienie określonych kryteriów wyboru operacji ustala się n**a podstawie wykazanych przez Wnioskodawcę gruntów wchodzących w skład jego gospodarstwa w dniu składania wniosku**, którymi są grunty stanowiące przedmiot jego własności, użytkowania wieczystego, dzierżawione przez rolnika z Zasobu Własności Rolnej Skarbu Państwa lub od jednostek samorządu terytorialnego, na podstawie umowy dzierżawy zawartej na czas nieoznaczony albo na okres co najmniej 7 lat od dnia złożenia wniosku o przyznanie pomocy lub od innych podmiotów o ile umowa dzierżawy została zawarta w formie aktu notarialnego albo z datą pewną oraz na okres co najmniej 7 lat od dnia złożenia wniosku o przyznanie pomocy lub do których przyznano temu rolnikowi (lub jego małżonkowi) jednolitą płatność obszarową na podstawie przepisów o płatnościach w ramach systemów wsparcia bezpośredniego lub pomoc finansową w ramach działań obszarowych w ramach PROW na lata 2007–2013 lub Programu na lata 2014-2020 co najmniej w roku, w którym złożono wniosek o przyznanie pomocy, a jeżeli w danym roku nie przyznano jeszcze płatności lub pomocy, płatność lub pomoc została przyznana co najmniej w roku poprzedzającym rok złożenia wniosku o przyznanie pomocy, w oparciu o informacje posiadane w systemie identyfikacji działek rolnych odnośnie powierzchni trwałych użytków zielonych położonych na obszarze Natura 2000 według stanu na dzień:

- 14 marca roku składania wniosku, w przypadku składania wniosków o przyznanie pomocy od dnia 15 marca danego roku, albo

- 14 marca roku poprzedzającego rok złożenia wniosku o przyznanie pomocy, w przypadku składania wniosków o przyznanie pomocy do dnia 14 marca danego roku.

*9. Plan rozmieszczenia na terenie gospodarstwa budynków i budowli oraz rzuty budynków służących do produkcji rolnej wraz z rozplanowaniem wewnętrznym - w przypadku operacji niedotyczącej wyłącznie zakupu maszyn lub urządzeń, które będą wykorzystywane wyłącznie poza budynkami i budowlami - oryginał*

Dokument obowiązkowy w przypadku, gdy planowana do realizacji operacja jest trwale związana z nieruchomością (w tym z gruntem), tj. jeżeli dotyczy:

- budowy, przebudowy, remontu połączonego z modernizacją budynków lub budowli, wykorzystywanych w produkcji zwierzęcej wraz z zakupem instalacji technicznej lub wyposażenia oraz rozbiórki i utylizacji materiałów pochodzących z rozbiórki pod warunkiem, że rozbiórka jest niezbędna w celu realizacji operacji;
- budowy lub zakupu wiat lub magazynów do przechowywania biomasy skoszonej na trwałych użytkach zielonych,

oraz jeżeli np.:

planowana do realizacji operacja przewiduje zakup maszyn lub urządzeń, w tym montaż np. wyposażenia (jeśli dotyczy), które będą wykorzystywane/użytkowane w obrębie budynków i budowli np. wóz paszowy, dojarka rurociągowa itp.

**Uwaga! Dokument nie jest obowiązkowy w przypadku, gdy planowana do realizacji operacja jest związana wyłącznie z zakupem maszyn i urządzeń, o ile będą one wykorzystywane poza budynkami i budowlami (np. ciągnik rolniczy, kosiarka).** 

Dokumentacja ta powinna dotyczyć **tych budynków i budowli** w gospodarstwie rolnym, **których dotyczy planowana operacja.** Dokumentacja funkcjonalno-przestrzenna powinna zawierać informację o wzajemnym usytuowaniu ww. budynków i budowli, w tym także obiektów i urządzeń służących prawidłowej gospodarce odchodami zwierzęcymi oraz budowli do przechowywania pasz objętościowych.

W zależności od działalności prowadzonej w gospodarstwie, dokumentacja funkcjonalno-przestrzenna powinna zawierać:

- szkic rzutu budynków, w tym wymiary zewnętrzne wraz z podziałem wewnętrznym (bez szczegółowego podawania wymiarów stanowisk) i określeniem faktycznego sposobu wykorzystywania pomieszczeń w danym budynku lub budowli;

- szkic zagospodarowania działki z zaznaczonymi:

- a) miejscami magazynowania, składowania i przechowywania produktów przeznaczonych do sprzedaży (warzyw, kwiatów, owoców, mleka, jaj, skór itd.), nawozów mineralnych, środków ochrony roślin, pasz, odpadów, w tym odpadów niebezpiecznych, itd.,
- b) miejsca utrzymywania zwierząt gospodarskich;
- c) istniejącą infrastrukturą (np. place manewrowe, drogi dojazdowe do pól i budynków produkcyjnych).

Dokumentacja funkcjonalno-przestrzenna może być sporządzona samodzielnie przez Podmiot.

## *10. Projekt budowlany – w przypadku, gdy operacja obejmuje inwestycję, na realizację której jest wymagane uzyskanie pozwolenia na budowę – kopia*

W przypadku, gdy planowana operacja obejmuje inwestycję polegającą na budowie, przebudowie lub remoncie połączonym z modernizacją na realizację której jest wymagane uzyskanie pozwolenia na budowę do wniosku o przyznanie pomocy należy załączyć kopię projektu budowlanego stanowiącego podstawę uzyskania ostatecznego pozwolenia, zezwolenia lub innej decyzji, których uzyskanie jest wymagane przez odrębne przepisy do realizacji inwestycji objętych operacją. W przypadku projektu dotyczącego budynku inwentarskiego, z załączonej kopii projektu budowlanego, powinno wynikać jaka jest obsada zwierząt w projektowanym budynku.

*11. Rysunki planowanych do wykonania robót budowlanych umożliwiające poprawne zweryfikowanie kosztorysu inwestorskiego załączonego do wniosku o przyznanie pomocy wraz z opisem zakresu planowanych robót budowlanych i szkicem sytuacyjnym rozmieszczenia przedmiotu dofinansowania w stosunku do pozostałych budynków lub budowli na terenie gospodarstwa rolnego – w przypadku operacji obejmujących inwestycję polegającą na budowie, przebudowie lub remoncie połączonym z modernizacją, niewymagającą pozwolenia na budowę.*

Rysunki planowanych do wykonania robót budowlanych umożliwiające poprawne zweryfikowanie kosztorysu inwestorskiego załączonego do wniosku o przyznanie pomocy wraz ze szkicem sytuacyjnym rozmieszczenia przedmiotu dofinansowania w stosunku do pozostałych budynków na terenie gospodarstwa rolnego są natomiast niezbędne w przypadku w przypadku operacji obejmujących inwestycję polegającą na budowie, przebudowie lub remoncie połączonym z modernizacją, niewymagających pozwolenia na budowę.

Rysunki powinny zawierać usytuowanie przedmiotu dofinansowania w stosunku do pozostałych budynków na terenie gospodarstwa rolnego oraz ich wymiary zewnętrzne oraz opis zakresu planowanych do wykonania robót, umożliwiające identyfikację robót planowanych do przeprowadzenia w związku z realizowaną operacją z uwzględnieniem wyposażenia – jeśli dotyczy.

Zatem poza przedmiotem dofinansowania należy przedstawić szkic rzutu budynków z zaznaczonymi m.in.:

- miejscami utrzymywania zwierząt gospodarskich,
- obiektami i urządzeniami służącymi prawidłowej gospodarce odchodami zwierzęcymi,

• miejscami magazynowania, składowania i przechowywania produktów przeznaczonych do sprzedaży, nawozów mineralnych, środków ochrony roślin, pasz, odpadów, w tym odpadów niebezpiecznych, itd.,

• istniejącą lub planowaną infrastrukturą (np. place manewrowe, drogi dojazdowe do pól i budynków produkcyjnych).

Dokument należy przedłożyć w oryginale. Dokumentacja może być sporządzona samodzielnie przez Wnioskodawcę. Zaleca się jednak, by ww. dokumentację wykonała osoba posiadająca stosowną wiedzę techniczną w zakresie prawidłowego sporządzenia tej dokumentacji.

*12. Ostateczne pozwolenia, zezwolenia lub inne decyzje, których uzyskanie jest wymagane przez odrębne przepisy do realizacji inwestycji objętych operacją, a także inne dokumenty potwierdzające spełnienie określonych w odrębnych przepisach warunków realizacji inwestycji objętych operacją - w przypadku, gdy w ramach operacji będą realizowane tego typu inwestycje – kopia*

# *Dokumenty te stanowią, jeżeli dotyczy:*

❖ *Ostateczne pozwolenie na budowę - w przypadku, gdy na podstawie przepisów Prawa budowlanego istnieje obowiązek uzyskania tych pozwoleń/decyzji.*

Dokument dołączany do wniosku w przypadku operacji, dla których jest ono wymagane zgodnie z ustawą Prawo budowlane, gdy na podstawie obowiązujących przepisów prawa istnieje obowiązek uzyskania odpowiednich pozwoleń w związku z realizacją danej inwestycji.

Roboty budowlane można rozpocząć jedynie na podstawie ostatecznej decyzji o pozwoleniu na budowę, z wyjątkiem robót budowlanych, których wykonanie jest dopuszczalne w oparciu o prostszy tryb, jakim jest zgłoszenie zamiaru wykonania robót budowlanych.

Składanie wniosku o wydanie pozwolenia na budowę odbywa się w innym trybie niż zgłaszanie zamiaru wykonania robót budowlanych. Wraz z wnioskiem o wydanie pozwolenia na budowę składana jest dokumentacja budowlana (projekt budowlany, oświadczenie o prawie dysponowania gruntem na cele budowlane, uzgodnienia, opinie, ekspertyzy i inne). ARiMR może poprosić o dostarczenie wniosku o wydanie decyzji o pozwoleniu na budowę wraz z załącznikami w przypadku, gdy zachodzi potrzeba sprawdzenia, czy przeznaczenie obiektu opisane we wniosku o wydanie pozwolenia na budowę jest takie samo, jak w dokumentacji aplikacyjnej. Zdarza się bowiem, że Podmiot planuje budowę obiektu przeznaczonego do prowadzenia w nim komercyjnej działalności gospodarczej (co opisuje w dokumentacji aplikacyjnej), a we wniosku o wydanie pozwolenia na budowę występuje o pozwolenia na budowę obiektu służącego celom rolniczym w zabudowie zagrodowej.

Decyzja o pozwoleniu na budowę powinna być wystawiona na Podmiot.

Rodzaje obiektów budowlanych lub robót budowlanych, których wykonanie wymaga wcześniejszego uzyskania decyzji o pozwoleniu na budowę, określa ustawa Prawo budowlane. Pomocne w określeniu, czy wykonanie danych robót budowanych wymaga uzyskania decyzji o pozwoleniu na budowę, mogą być właściwe terenowo starostwa, gdzie radzimy się zwrócić z zapytaniem, mając ustalony zakres robót planowanych do realizacji w ramach operacji.

Proponujemy również wcześniejsze zapoznanie się z pojęciem "kosztów kwalifikowalnych" użytym w rozporządzeniu. Podobne (analogiczne) nazwanie kosztów kwalifikowalnych w projekcie budowlanym, we wniosku o przyznanie pomocy oraz we wniosku

o wydanie decyzji o pozwoleniu na budowę (tj. nawiązujące do treści rozporządzenia), ułatwi weryfikację wniosku o przyznanie pomocy.

Uzyskanie decyzji o pozwoleniu na budowę wymaga często długiego okresu oczekiwania, gdyż decyzja ta wymaga wykonania stosownych uzgodnień lub uzupełnień – najczęściej okres ten jest nie krótszy niż jeden miesiąc. Planując wystąpienie z wnioskiem o przyznanie pomocy finansowej w ramach poddziałania 4.1 "Wsparcie inwestycji w gospodarstwach rolnych" na operacje typu "Inwestycje w gospodarstwach położonych na obszarach Natura 2000", należy więc uwzględnić czas niezbędny do wykonania i uzgodnienia projektu budowlanego, czas na wydanie decyzji o pozwoleniu na budowę oraz dodatkowo czas, w którym decyzja stanie się ostateczna (21 dni, tj. 14 dni oraz 7 dni na wpłynięcie korespondencji z odwołaniem) – jeżeli dotyczy. Z wnioskiem o wydanie decyzji o pozwoleniu na budowę należy wystąpić odpowiednio wcześnie, a nie dopiero w dniu składania wniosku o przyznanie pomocy. Załączenie decyzji o pozwoleniu na budowę do wniosku o przyznanie pomocy przyśpiesza weryfikację wniosku. Część decyzji o pozwoleniu na budowę może być realizowana w trybie ustawy Kodeks postępowania administracyjnego, tj. realizacja uprawnień wynikających z decyzji, w tym rozpoczęcie budowy, może nastąpić przed terminem, kiedy stanie się ona ostateczna

W przypadku, gdy w ciągu 14 dni od dostarczenia stronom decyzji (np. o pozwoleniu na budowę) nie zostało przez żadną ze stron wniesione odwołanie od tej decyzji, staje się ona ostateczną. Po upływie 21 dni Podmiot powinien się udać do organu administracji budowlanej (starostwa) z prośbą o poświadczenie, że decyzja stała się ostateczna. Tym niemniej, zgodnie z rozporządzeniem MRiRW decyzja o pozwoleniu na budowę załączana do Wniosku musi być decyzją ostateczną (tj. opatrzona stemplem właściwego organu administracji budowlanej, wpisem na decyzji lub zaświadczeniem ww. organu – tj. starostwa, że decyzja ta stała się ostateczna). Dopiero taki dokument powinien być przedstawiony jako załącznik do wniosku o przyznanie pomocy. W sytuacji, gdy Podmiot nie dysponuje ostatecznym pozwoleniem w dniu składania wniosku, decyzję taką powinien dostarczyć najpóźniej w 14 dniowym terminie określonym w drugim wezwaniu do uzupełnienia. Brak ostatecznej decyzji o pozwoleniu na budowę może skutkować odmową przyznania pomocy.

Jeżeli data wydania pozwolenia jest wcześniejsza niż 3 lata - dla pozwoleń wydanych po dacie 26.06.2008 r, należy dołączyć dokument, który poświadcza aktualność pozwolenia, np. strony dziennika budowy potwierdzające powyższe<sup>7</sup>.

❖ *zgłoszenie zamiaru wykonania robót budowlanych właściwemu organowi, potwierdzone przez ten organ wraz z:*

*– oświadczeniem Podmiotu, że w terminie 21 dni od dnia zgłoszenia zamiaru wykonania robót budowlanych, właściwy organ nie wniósł sprzeciwu -* oryginał, *lub*

# *– zaświadczeniem wydanym przez właściwy organ, że nie wniósł sprzeciwu wobec zgłoszonego zamiaru wykonania robót budowlanych*.

Załączniki te dotyczą operacji, na realizację których nie jest wymagane pozwolenie na budowę, lecz dokument zgłoszenia zamiaru wykonania robót budowlanych do właściwego organu administracji budowlanej. Sposób realizacji zgłoszenia zamiaru wykonania robót budowlanych oraz wykaz dokumentów załączanych wraz z tym zgłoszeniem określa ustawa Prawo budowlane. Załączniki składane wraz ze zgłoszeniem zamiaru wykonania robót budowlanych należy dołączyć do wniosku o przyznanie pomocy. Na podstawie tych załączników nastąpi sprawdzenie, czy zakres zgłoszonych robót odpowiada zakresowi robót objętych wnioskiem o przyznanie pomocy.

Częstym przypadkiem jest zgłoszenie jedynie części planowanych do wykonania robót budowlanych oraz niekompletne opisanie tych robót, dlatego w takim przypadku, podczas weryfikacji wniosku o przyznanie pomocy Podmiot zostanie poproszony o poprawienie i zgłoszenie całego zakresu robót budowlanych objętych operacją.

Gdy zgłoszenie wykonania robót budowlanych obejmuje wszystkie planowane roboty budowlane, to właściwy organ administracji budowlanej (starosta) dokonuje oceny poprawności dokonanego zgłoszenia i zakresu robót przyjmując zgłoszenie na zasadzie "milczącej zgody". W przypadkach uzasadnionych zmian organ administracji budowlanej przed przystąpieniem do wykonania tych robót może wymagać uzyskania decyzji o pozwoleniu na budowę, a nie zgłoszenia.

Zdarza się, że Podmiot nie zgłosi części robót budowlanych planowanych przez siebie do wykonania, a analiza ustawy Prawo budowlane wykazuje, że wykonanie takich robót powinno odbywać się w oparciu o wcześniejsze ich zgłoszenie. Gdy Podmiot nie dokona takiego zgłoszenia lub nie przedstawi stanowiska organu administracji budowlanej stwierdzającego brak potrzeby zgłaszania danego zakresu robót budowlanych w konkretnej sytuacji, może to skutkować odmową przyznania pomocy. Agencja nie może udzielić pomocy w odniesieniu do robót, co do których nie zostało wykazane, iż wykonane one zostaną zgodnie z obowiązującym prawem.

W przypadku, gdy okres pomiędzy datą doręczenia zgłoszenia do właściwego organu budowlanego a datą złożenia wniosku w ARiMR jest dłuższy niż 21 dni, należy dołączyć *Oświadczenie Podmiotu, że w ciągu 21 dni od dnia zgłoszenia zamiaru wykonania robót budowlanych właściwy organ nie wniósł sprzeciwu wobec zgłoszonego zamiaru wykonania robót budowlanych -* oryginał*.*

W przypadku, gdy okres pomiędzy datą doręczenia zgłoszenia a datą złożenia wniosku w ARiMR jest krótszy niż 21 dni, należy dołączyć Kopię *zaświadczenia wydanego przez właściwy organ, że nie wnosi sprzeciwu wobec zgłoszonego zamiaru wykonania robót budowlanych.*

Powyższe dokumenty powinny zostać dostarczone najpóźniej w 14-dniowym terminie na drugie uzupełnienie, określonym w wezwaniu do uzupełnienia.

1

<sup>7</sup> Art. 37 ust. 1 ustawy z dnia 7 lipca 1994 r. Prawo Budowlane (Dz. U. z2019 r. poz. 1186 z późn. Zm.) podaje, że "*Decyzja o pozwoleniu na budowę wygasa, jeżeli budowa nie została rozpoczęta przed upływem 3 lat od dnia, w którym decyzja ta stała się ostateczna lub budowa została przerwana na czas dłuższy niż 3 lata*".

Dokumentem potwierdzającym prowadzenie robót budowlanych jest dziennik budowy.

W przypadku zamiaru budowy przyłączy, zgodnie z Art. 29a ustawy Prawo Budowlane, budowa ta może się odbywać na podstawie pozwolenia na wykonanie przyłącza (uzgodnienia z właścicielem sieci), tj. bez potrzeby uzyskiwania pozwolenia na budowę lub bez zgłoszenia zamiaru wykonania robót budowlanych do organów administracji budowlanej. Dokumentem potwierdzającym zgodę właściciela sieci na wykonania przyłącza może być: umowa o przyłączenie do sieci elektroenergetycznej, warunki techniczne na przyłączenie danej działki do sieci wod.- kan. itp.

## ❖ *Zaświadczenie wystawione przez powiatowego lekarza weterynarii potwierdzające spełnianie wymagań w zakresie higieny i warunków utrzymania zwierząt – w przypadku gdy operacja jest związana z produkcją zwierzęcą - oryginał*

W przypadku, gdy operacja, której dotyczy wniosek, związana jest z produkcją zwierzęcą, do wniosku należy dołączyć **zaświadczenie** wystawione przez powiatowego lekarza weterynarii.

*13. Ostateczne decyzje o środowiskowych uwarunkowaniach oraz postanowienia i opinie organów opiniujących, wydane w trakcie postępowania dotyczącego wydania tych decyzji - w przypadku, gdy operacja obejmuje realizację inwestycji, dla której wymagane jest uzyskanie takich decyzji – kopia*

## *Dokumenty te stanowią, jeżeli dotyczy:*

❖ *Ostateczna decyzja o środowiskowych uwarunkowaniach inwestycji - w przypadku, gdy na podstawie przepisów prawa ochrony środowiska istnieje obowiązek uzyskania takiej decyzji.*

Dokument dołączany do wniosku w przypadku operacji, której zakres lub lokalizacja w sąsiedztwie obszarów chronionych zobowiązuje do uzyskania takiej decyzji.

Ze względu na charakter planowanych inwestycji, ich lokalizację oraz rodzaj i skalę możliwego ich oddziaływania na obszary Natura 2000, od potencjalnych wnioskodawców będzie wymagane udokumentowanie przeprowadzenia właściwych procedur dotyczących oceny wpływu planowanych inwestycji na środowisko i obszar Natura 2000. Konieczność przeprowadzenia procedury oceny odziaływania inwestycji na środowisko wynika z brzmienia przepisów unijnych. Operacje inwestycyjne, aby kwalifikować się do wsparcia z Europejskiego Funduszu Rolnego na rzecz Rozwoju Obszarów Wiejskich, muszą być poprzedzone oceną spodziewanego oddziaływania na środowisko zgodnie z prawem mającym zastosowanie do tego rodzaju inwestycji w przypadku, gdy inwestycja może mieć negatywny wpływ na środowisko (zgodnie z brzmieniem art. 45 ust. 1 rozporządzenia Parlamentu Europejskiego i Rady (UE) nr 1305/2013 z dnia 17 grudnia 2013 r. w sprawie wsparcia rozwoju obszarów wiejskich przez Europejski Fundusz Rolny na rzecz Rozwoju Obszarów Wiejskich (EFRROW) i uchylającego rozporządzenie Rady (WE) nr 1698/2005 (Dz. Urz. UE L 347 z 20.12.2013, str. 487, z późn. zm.). W związku z tym, w rozporządzeniu uwzględniono obowiązek przedstawienia kopii ostatecznych decyzji o środowiskowych uwarunkowaniach (a także opinii i postanowień wydanych w ramach procedury uzgadniania decyzji środowiskowych) wśród obowiązkowych dokumentów załączanych do wniosku o przyznanie pomocy (w przypadku realizacji operacji obejmujących inwestycje, dla których wymagane jest uzyskanie takich decyzji).

Istotne jest, aby Podmiot ubiegający się o przyznanie pomocy zgłosił we właściwych organach administracji państwowej cały zakres przedsięwzięcia, przykładowo planując rozbudowę stada zwierząt określił, ile zwierząt posiada obecnie i w jakich budynkach (lub poza budynkami) oraz o ile zwierząt planuje rozbudowę stada. Informacja to jest istotna z uwagi na konieczność badania wpływu stada zwierząt po jego rozbudowie (łącznej ilości zwierząt zwiększonej w wyniku rozbudowy stada) na środowisko. Konieczność uzyskania decyzji środowiskowej dla określonej wielkości stada zwierząt wynika z rozporządzenia Rady Ministrów z dnia 10 września 2019 r. w sprawie przedsięwzięć mogących znacząco oddziaływać na środowisko (Dz.U. poz. 1839 ).

Gdy chów lub hodowla zwierząt dotyczy stada nie mniejszego niż 210 DJP (inaczej w przypadku norek) - dużych jednostek przeliczeniowych - to przedsięwzięcie jest zaliczane do zawsze znacząco oddziałujących na środowisko (§ 2 ust. 1 pkt 51 ww. rozporządzenia) – przy czym za liczbę DJP przyjmuje się maksymalną możliwą obsadę zwierząt; współczynniki przeliczeniowe sztuk zwierząt na DJP są określone w załączniku do rozporządzenia.

Następnie, zgodnie z § 3 ust 1 pkt 104 do przedsięwzięć mogących potencjalnie znacząco oddziaływać na środowisko zalicza się chów lub hodowlę zwierząt innych niż norki w liczbie nie mniejszej niż 40/ 60 DJP inwentarza (próg 40 dużych jednostek przeliczeniowych inwentarza odnosi się do przedsięwzięć znajdujących się w pobliżu dwóch typów obszarów chronionych: mieszkalnych lub objętych formami ochrony środowiska).

Dla tych trzech przypadków przedsięwzięć związanych z chowem lub hodowlą zwierząt, przed uzyskaniem zezwolenia na wykonanie robót budowlanych wymagane jest wcześniejsze uzyskanie decyzji o środowiskowych uwarunkowaniach. Decyzje o środowiskowych uwarunkowaniach w zakresie chowu lub hodowli zwierząt, wydaje wójt, burmistrz lub prezydent miasta na którego obszarze właściwości przedsięwzięcie będzie realizowane przedsięwzięcie.

Decyzja środowiskowa wydawana jest dla całości inwestycji, tj. dotyczy istniejącej części gospodarstwa oraz części rozbudowywanej. Konieczność rozpatrywania łącznej ilości zwierząt wynika m.in. z § 3 ust. 2 pkt 2 ww. rozporządzenia. W przepisie tym wskazano, że jeżeli w przypadku gdy jest to druga lub kolejna rozbudowa, przebudowa lub montaż, sumowaniu podlegają parametry tej rozbudowy, przebudowy lub montażu z poprzednimi rozbudowami, przebudowami lub montażami, o ile nie zostały one objęte decyzją o środowiskowych uwarunkowaniach. Z kolei w § 3 ust. 2 pkt 3 ww. rozporządzenia wskazano że do przedsięwzięć mogących potencjalnie znacząco oddziaływać na środowisko zalicza się również przedsięwzięcia nieosiągające progów określonych w ust. 1, jeżeli po zsumowaniu parametrów charakteryzujących przedsięwzięcie z parametrami planowanego, realizowanego lub zrealizowanego przedsięwzięcia tego samego rodzaju znajdującego się na terenie jednego zakładu lub obiektu osiągną progi określone w ust. 1.

Starostwo (właściwy organ administracji budowlanej) przed wydaniem zezwolenia na wykonanie robót budowlanych powinno badać poprawność postępowania inwestycyjnego. Wydając decyzję o pozwoleniu na budowę starostwo sprawdza zgodność projektu budowlanego z wymaganiami ochrony środowiska (art. 35 ust. 1 ustawy Prawo budowlane). Starostwo zobowiązane jest sprawdzić

też posiadanie wymaganych uzgodnień i pozwoleń, w tym posiadanie decyzji środowiskowej, jeżeli inwestor był zobowiązany do jej uzyskania.

Również w przypadku zgłaszania zamiaru wykonania robót budowlanych Podmiot ubiegający się o przyznanie pomocy powinien zgłosić całość inwestycji, tj. istniejącej części gospodarstwa oraz części rozbudowywanej. Zgodnie z art. 30 ust 2 ustawy Prawo budowlane, do zgłoszenia należy dołączyć pozwolenia, uzgodnienia, opinie wymagane odrębnymi przepisami. Starostwo sprawdza kompletność zgłoszenia zamiaru wykonania robót budowlanych i w razie konieczności uzupełnienia zgłoszenia nakłada obowiązek ich dostarczenia (art. 30 ust. 2 pkt 5c ww. ustawy Prawo budowlane). W przypadku niezałączenia do zgłoszenia decyzji środowiskowej, a wystąpił obowiązek jej uzyskania i załączenia, starostwo powinno poprosić o uzupełnienie zgłoszenia zamiaru wykonania robót budowlanych (np. modernizacji obory, w której odbywał się będzie chów zwiększonego stada zwierząt).

Decyzja o pozwoleniu na budowę powinna być wystawiona na Podmiot.

*14. Zaświadczenie wydane przez właściwy organ, który koordynuje funkcjonowanie obszarów Natura 2000 na danym obszarze, w przypadku gdy nie przeprowadzono oceny oddziaływania na obszary Natura 2000, potwierdzające, że realizacja inwestycji nie spowoduje negatywnego oddziaływania na cele ochrony tych obszarów i nie jest sprzeczna z działaniami ochronnymi obligatoryjnymi ustalonymi dla obszaru Natura 2000, na którym jest położone gospodarstwo, w planach zadań ochronnych ustanowionych na podstawie art. 28 ust. 5 ustawy z dnia 16 kwietnia 2004 r. o ochronie przyrody lub w planach ochrony ustanowionych na podstawie art. 29 ust. 3 lub art. 30 ust. 1 tej ustawy, jeżeli dla tego obszaru Natura 2000 zostały ustanowione takie plany (o których mowa w § 3 ust. 1 pkt 3 rozporządzenia) – w przypadku operacji obejmującej inwestycję, o której mowa w § 5 ust. 1 pkt 1 lub 5 rozporządzenia - oryginał*

Należy złożyć przedmiotowe zaświadczenie w oryginale.

O wydanie zaświadczenia należy wystąpić w przypadku gdy planowana do realizacji operacja będzie obejmowała inwestycje polegające na:

- budowie, przebudowie, remoncie połączonym z modernizacją budynków lub budowli, wykorzystywanych w produkcji zwierzęcej, wraz z zakupem instalacji technicznej lub wyposażenia oraz rozbiórki i utylizacji materiałów pochodzących z rozbiórki pod warunkiem, że rozbiórka jest niezbędna w celu realizacji operacji,

- budowie lub zakupie wiat lub magazynów do przechowywania biomasy skoszonej na trwałych użytkach zielonych.

W ramach operacji typu "Inwestycje w gospodarstwach położonych na obszarach Natura 2000" producenci rolni ubiegający się o pomoc mogą uzyskać dofinansowanie na ww. inwestycje, pod warunkiem, iż inwestycje te nie będą negatywnie oddziaływać na cele ochrony obszaru Natura 2000 i nie będą sprzeczne z działaniami ochronnymi obligatoryjnymi ustalonymi dla obszaru Natura 2000 na którym jest położone gospodarstwo, w planach zadań ochronnych lub planach ochrony dla obszaru Natura 2000, jeżeli plany takie zostały ustanowione dla danego obszaru.

W narzędziach pomocniczych został zamieszczony fakultatywny wzór wniosku o wydanie takiego zaświadczenia, które razem z załącznikami, takimi jak:

2 egz. Zestawienia rzeczowo-finansowego operacji –– stanowiącego wypełnioną część IV wniosku o przyznanie pomocy,

 2 egz. Oświadczenia o posiadanych działkach ewidencyjnych wchodzących w skład gospodarstwa rolnego *przedstawionego w biznesplanie* - stanowiącego wypełnioną Tabelę 1 Biznesplanu, oraz

 2 egz. stosownych map, w tym z naniesionym położeniem planowanych inwestycji w granicach obszaru Natura 2000 – w przypadku inwestycji związanych z taką nieruchomością, lub z lokalizacją planowanych inwestycji oraz najbliżej położonych obszarów Natura 2000 (w kolorze) - w przypadku, gdy planowane inwestycje znajdują się poza obszarem Natura 2000 lub dotyczą wyłącznie nabycia rzeczy ruchomych, a w przypadku,

gdy dla przedsięwzięcia (danej inwestycji) uzyskano decyzję środowiskową – 2 egz. kserokopii takich decyzji,

**należy złożyć do Regionalnego Dyrektora Ochrony Środowiska właściwego ze względu na położenie gospodarstwa**, który **koordynuje funkcjonowanie obszarów Natura 2000 na danym obszarze, w** przypadku gdy nie przeprowadzono oceny oddziaływania na obszary Natura 2000**.**

Zatem składając wniosek o wydanie takiego zaświadczenia, należy mieć już ustalone, co stanowi zakres rzeczowy operacji oraz posiadać wypełniony - co najmniej w części (tabela dotycząca działek ewidencyjnych wchodzących w skład gospodarstwa) biznesplan.

W przypadku, gdy Wnioskodawca zmieni założenia co do zakresu rzeczowego operacji mającej podlegać dofinansowaniu, po uzyskaniu przedmiotowego zaświadczenia, będzie musiał ponownie wystąpić o jego wydanie dla zaktualizowanego zakresu operacji.

**Do uzyskanego zaświadczenia należy dołączyć poświadczone pieczęcią urzędową instytucji wydającej zaświadczenie dokumenty, które stanowiły załączniki do wniosku o wydanie przedmiotowego zaświadczenia. Będą one stanowić integralną część zaświadczenia.**

*15. Opinia wydana przez właściwy organ, który koordynuje funkcjonowanie obszarów Natura 2000 na danym obszarze, w zakresie spełnienia warunków określonych w § 3 ust. 1 pkt 1–3 rozporządzenia – w przypadku operacji obejmującej inwestycję, o której mowa w § 5 ust. 1 pkt 3 lub 4 rozporządzenia - oryginał*

Należy złożyć przedmiotową opinię w oryginale.

Opinia zatem będzie dotyczyć inwestycji takich jak:

- wyposażenie położonych na obszarze Natura 2000 trwałych użytków zielonych, na których są wypasane zwierzęta, lub wybiegów dla zwierząt,

- zakup nowych maszyn lub urządzeń, wymienionych w załączniku nr 1 do rozporządzenia, przeznaczonych do utrzymania trwałych użytków zielonych.

W ramach operacji typu "Inwestycje w gospodarstwach położonych na obszarach Natura 2000" producenci rolni ubiegający się o pomoc mogą uzyskać dofinansowanie na ww. inwestycje, pod warunkiem, iż inwestycje te nie będą negatywnie oddziaływać na cele ochrony obszaru Natura 2000 i nie będą sprzeczne z działaniami ochronnymi obligatoryjnymi *ustalonymi dla obszaru Natura 2000* na którym jest położone gospodarstwo, w planach zadań ochronnych lub planach ochrony dla obszaru Natura 2000, jeżeli plany takie zostały ustanowione dla danego obszaru jak również przyczynią się do utrzymania i użytkowania w gospodarstwie trwałych użytków zielonych położonych na obszarze Natura 2000.

W narzędziach pomocniczych został zamieszczony fakultatywny wzór wniosku o wydanie takiej opinii, które razem z załącznikami, takimi jak:

2 egz. Zestawienia rzeczowo-finansowego operacji –– stanowiącego wypełnioną część IV wniosku o przyznanie pomocy,

 2 egz. Oświadczenia o posiadanych działkach ewidencyjnych wchodzących w skład gospodarstwa rolnego *przedstawionego w biznesplanie* - stanowiącego wypełnioną Tabelę 1 Biznesplanu, oraz

 2 egz. stosownych map, w tym z naniesionym położeniem planowanych inwestycji w granicach obszaru Natura 2000 – w przypadku inwestycji związanych z taką nieruchomością, lub z lokalizacją planowanych inwestycji oraz najbliżej położonych obszarów Natura 2000 (w kolorze) - w przypadku, gdy planowane inwestycje znajdują się poza obszarem Natura 2000 lub dotyczą wyłącznie nabycia rzeczy ruchomych,

## **należy złożyć do Regionalnego Dyrektora Ochrony Środowiska właściwego ze względu na położenie gospodarstwa**, który **koordynuje funkcjonowanie obszarów Natura 2000 na danym obszarze**.

Zatem składając wniosek o wydanie takiej opinii należy mieć już ustalone, co stanowi zakres rzeczowy operacji oraz posiadać wypełniony - co najmniej w części (tabela dotycząca działek ewidencyjnych wchodzących w skład gospodarstwa) - biznesplan.

W przypadku, gdy Wnioskodawca zmieni założenia co do zakresu rzeczowego operacji mającej podlegać dofinansowaniu, po uzyskaniu przedmiotowej opinii , będzie musiał ponownie wystąpić o jej wydanie dla zaktualizowanego zakresu operacji.

**Do uzyskanej opinii należy dołączyć poświadczone pieczęcią urzędową instytucji wydającej zaświadczenie dokumenty, które stanowiły załączniki do wniosku o wydanie przedmiotowej opinii. Będą one stanowić integralną część opinii.**

*16. Dokumentacja dotycząca ewidencji środków trwałych oraz wartości niematerialnych i prawnych – w przypadku gdy podmiot ubiegający się o przyznanie pomocy jest obowiązany do prowadzenia ewidencji zgodnie z przepisami o podatku dochodowym od osób fizycznych lub przepisami o rachunkowości – kopia* 

Kopia dokumentacji może być potwierdzona za zgodność z oryginałem przez Podmiot.

Dokument ten dołączany jest do wniosku przez podmioty zobowiązane do prowadzenia ewidencji środków trwałych zgodnie z przepisami ustawy o podatku dochodowym od osób fizycznych lub przepisami o rachunkowości.

*17. Dokumentacja dotycząca wykazu środków trwałych oraz wartości niematerialnych i prawnych – w przypadku gdy podmiot ubiegający się o przyznanie pomocy jest owiązany do prowadzenia wykazu zgodnie z przepisami o zryczałtowanym podatku dochodowym od niektórych przychodów osiąganych przez osoby fizyczne - kopia*

Kopia dokumentacji może być potwierdzona za zgodność z oryginałem przez Podmiot.

Dokument ten dołączany jest do wniosku przez podmioty zobowiązane do prowadzenia ewidencji środków trwałych i wartości niematerialnych i prawnych, zgodnie z przepisami o zryczałtowanym podatku dochodowym od niektórych przychodów osiąganych przez osoby fizyczne*.*

## *18. Informacja o numerze wyodrębnionego rachunku bankowego podmiotu ubiegającego się o przyznanie pomocy przeznaczonego do obsługi zaliczki – w przypadku gdy podmiot ten ubiega się o zaliczkę - oryginał*

W przypadku, gdy Podmiot ubiega się o zaliczkę na realizację operacji, wraz z wnioskiem o przyznanie pomocy należy złożyć informację o numerze rachunku bankowego.

Szersze informacje w tym zakresie zawiera *Informacja dla osób ubiegających się o zaliczkę*, stanowiąca *Załącznik nr 3 do Instrukcji*.

# *19. Inne dokumenty potwierdzające spełnienie warunków do przyznania pomocy:*

**Każdy z dodatkowo dołączanych do wniosku dokumentów należy wymienić w polach 19.1- 19.5 i wskazać liczbę szt.** Ubieganie się o przyznanie pomocy może wiązać się z koniecznością przedstawienia również innych dokumentów, niż wymienione powyżej ostateczne pozwolenia, zezwolenia lub inne decyzje, których uzyskanie jest wymagane przez odrębne przepisy do realizacji inwestycji objętych operacją - w przypadku, gdy w ramach operacji będą realizowane tego typu inwestycje, a także innych dokumentów potwierdzających spełnienie określonych w odrębnych przepisach warunków realizacji inwestycji objętych operacją. Jeśli podmiot ubiegający się o przyznanie pomocy nie dołączy takich dokumentów składając wniosek, a będą one niezbędne do potwierdzenia warunków przyznania pomocy, ARiMR będzie ich żądać na etapie weryfikacji wniosku.

# **ARiMR może wymagać przykładowo niżej wymienionych dokumentów:**

➢ w przypadku, gdy podmiot ubiegający się o przyznanie pomocy prowadzi produkcję w zakresie działów specjalnych produkcji rolnej powinien na potwierdzenie powyższego dołączyć *Zaświadczenie wydane przez naczelnika właściwego urzędu skarbowego potwierdzające wpis w ewidencji podatników podatku dochodowego od osób fizycznych z tytułu*  prowadzenia działów specjalnych produkcji rolnej - w przypadku gdy podmiot ubiegający się o przyznanie pomocy prowadzi produkcję w zakresie działów specjalnych produkcji rolnej – oryginał;

➢ w przypadku, gdy przed ARiMR Podmiot reprezentował będzie jego pełnomocnik niezbędne jest dołączenie pełnomocnictwa. Załączane do wniosku pełnomocnictwo, na którym własnoręczność podpisów została potwierdzona przez notariusza lub konsula, powinno być oryginałem lub kopią poświadczoną za zgodność z oryginałem przez notariusza lub potwierdzoną za zgodność z oryginałem przez upoważnionego pracownika Agencji. Pełnomocnictwo musi być sporządzone w formie pisemnej oraz określać w swojej treści w sposób niebudzący wątpliwości rodzaj czynności, do których pełnomocnik jest umocowany.

Zasady przedstawiania i wypełniania dodatkowych załączników wymienionych w punktach 20-24, które są wymagane do przeprowadzenia weryfikacji wniosku o przyznanie pomocy następcy prawnego Beneficjenta lub nabywcy gospodarstwa Beneficjenta lub jego części oraz ogólne zasady ubiegania się o przyznanie pomocy przez następcę /nabywcę zawiera *Załącznik nr 4 do Instrukcji*. Są one wypełniane i składane tylko w przypadku, gdy formularz wniosku składa następca prawny Beneficjenta lub nabywca gospodarstwa Beneficjenta lub jego części po przyznaniu pomocy Wnioskodawcy celem kontynuacji realizowanej operacji.

## *Osoby:*

**- wykazujące, iż są młodymi rolnikami** proszone są o zapoznanie się z *Informacją dotyczącą kwalifikacji zawodowych podmiotu będącego osobą fizyczną spełniającego warunki definicji "młodego rolnika" wraz ze szczegółowym wykazem kierunków studiów, zawodów oraz tytułów kwalifikacyjnych, a także rodzajem dokumentów i wzorów potwierdzających posiadanie kwalifikacji zawodowych rolniczych, w tym stażu pracy,* stanowiącą *Załącznik nr 1 do Instrukcji,*

**- realizujące inwestycje budowlane** proszone są o zapoznanie się z *Informacjami dotyczącymi kosztorysów inwestorskich na roboty budowlane, planowane do wykonania w ramach Programu Rozwoju Obszarów Wiejskich na lata 2014-2020*, stanowiącymi *Załącznik nr 2 do Instrukcji,*

**- ubiegające się o zaliczkę na realizację operacji**, powinny zapoznać się z *Informacjami dla podmiotów ubiegających się o zaliczkę,*  stanowiącymi *Załącznik nr 3 do Instrukcji,*

- **składające wniosek o przyznanie pomocy jako następca prawny Beneficjenta lub nabywca gospodarstwa Beneficjenta lub jego części po uprzednim przyznaniu im pomocy** powinny zapoznać się z *Wymaganiami dla wniosku o przyznanie pomocy składanego przez następcę prawnego Beneficjenta lub nabywcę gospodarstwa Beneficjenta lub jego części oraz ogólnymi zasadami ubiegania się o przyznanie pomocy przez następcę lub nabywcę*, stanowiącymi *Załącznik nr 4 do Instrukcji.*

*Prosimy również szukać odpowiedzi na nurtujące Państwa zagadnienia w zakładce Pytania i odpowiedzi, które będą na bieżąco uzupełniane.*

**Uwaga!** Przed złożeniem wniosku należy upewnić się, że:

- 1. Wniosek został własnoręcznie podpisany w wyznaczonym do tego miejscu przez Podmiot albo osoby reprezentujące Podmiot albo przez jego pełnomocnika;
- 2. Zostały wypełnione dane podmiotu ubiegającego się o pomoc oraz wskazany został adres;
- 3. Wypełnione zostały wszystkie pozycje wniosku (w szczególności wpisany został numer identyfikacyjny podmiotu ubiegającego się o przyznanie pomocy **w części II wniosku pole 1.1 Numer identyfikacyjny** jak również załączono **dokumenty, określone w części VI. wniosku Informacja o załącznikach,** w szczególności (jeśli dotyczy) *Wniosek o wpis do ewidencji producentów (…)* i dokumenty potwierdzające spełnienie danego kryterium warunkującego przyznanie punktów (m.in. dołączono Biznesplan, dokumenty potwierdzające spełnienie kryterium "młody rolnik" (jeśli dotyczy), itp.);
- 4. Została zachowana spójność danych pomiędzy wnioskiem a załącznikami;
- 5. Wniosek został wydrukowany i zawiera wszystkie wymagane załączniki.

**Uwaga!** W przypadku przygotowywania wniosku przez podmiot doradczy/ pełnomocnika osoba przygotowująca dokumentację powinna zapoznać się z zasadami ubiegania się o pomoc, trybem dotyczącym przyznawania pomocy, tak aby zapewnić w jak największym stopniu złożenie wniosku prawidłowo wypełnionego i kompletnego.